# Alyssa A. Goodman Center for Astrophysics|Harvard & Smithsonian & Radcliffe Institute for Advanced Study

# A PEEK AT<br>WALL CEE THE HOW WE SEE THE UNIVERSE WITH

(a redacted) version of these slides will be posted to AG's website & [glueviz.org](http://glueviz.org)

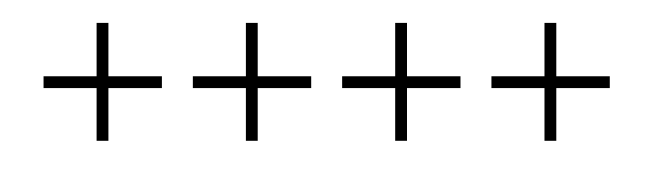

# 15 minutes 1 hour and15 minutes

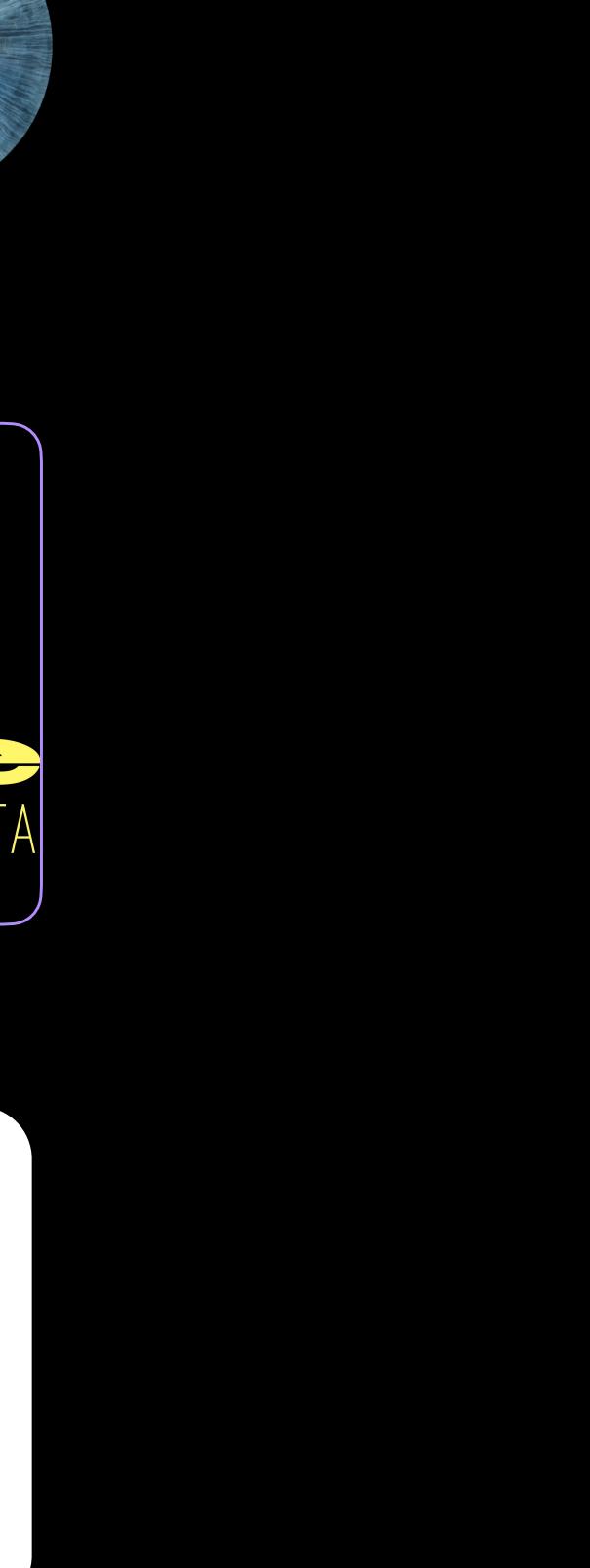

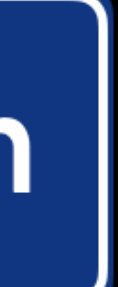

1 hour and15 minutes

# SEEING MORE OF THE UNIVERSE

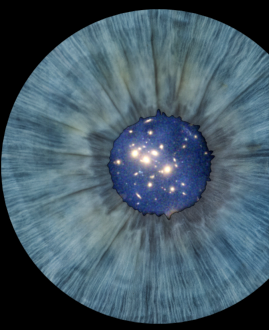

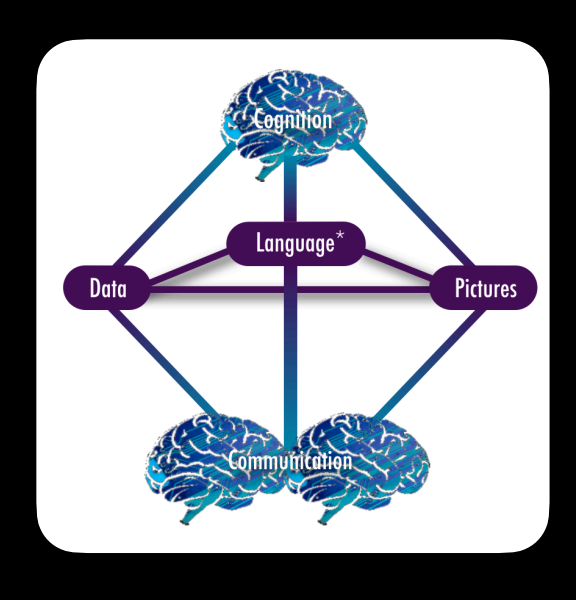

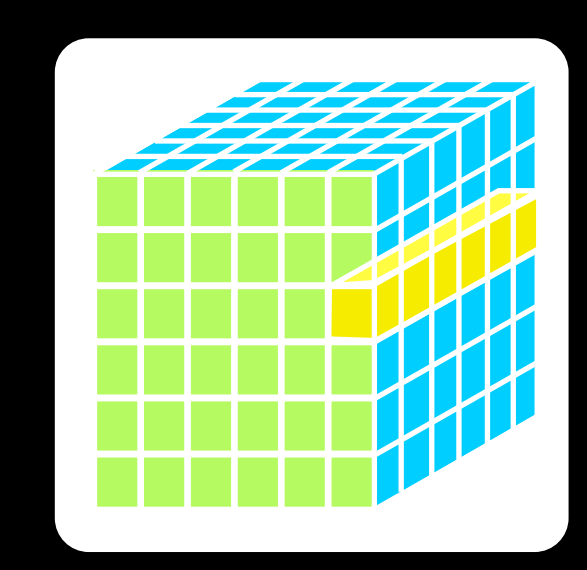

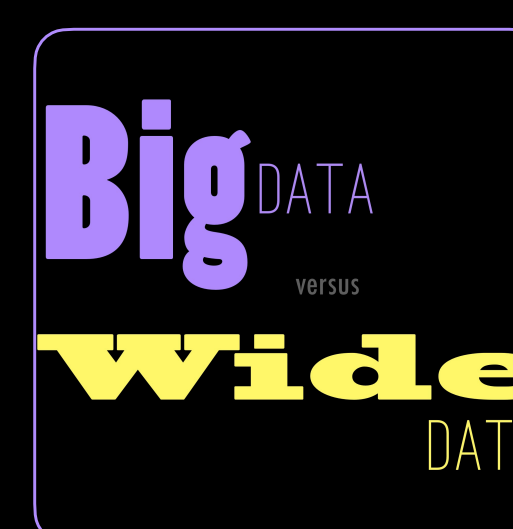

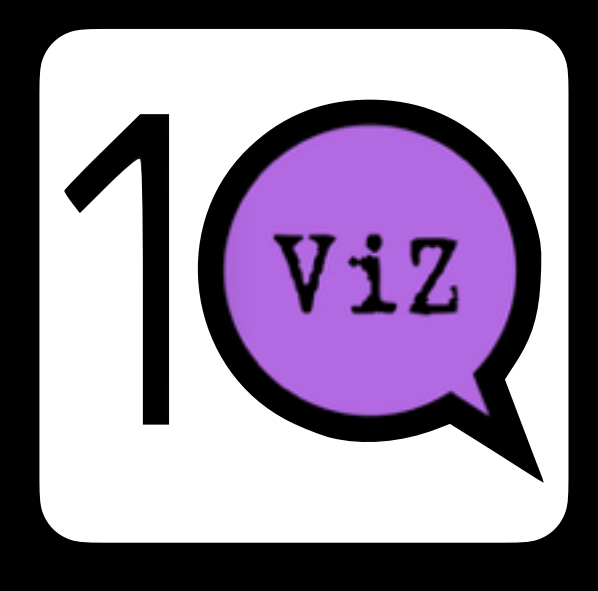

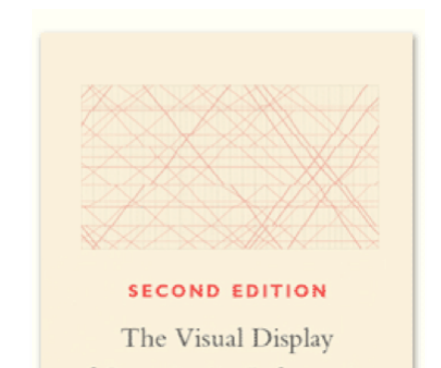

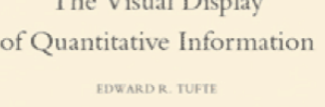

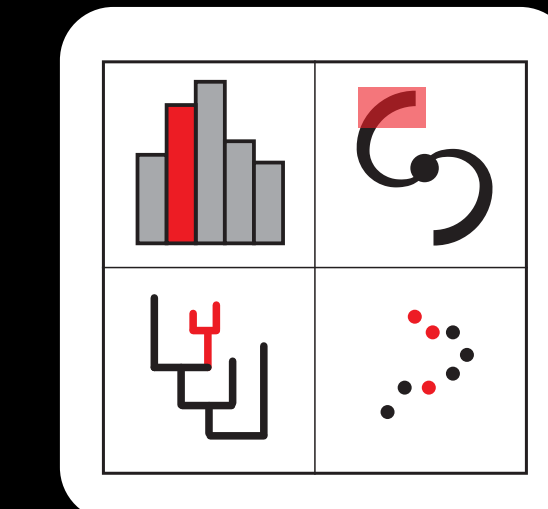

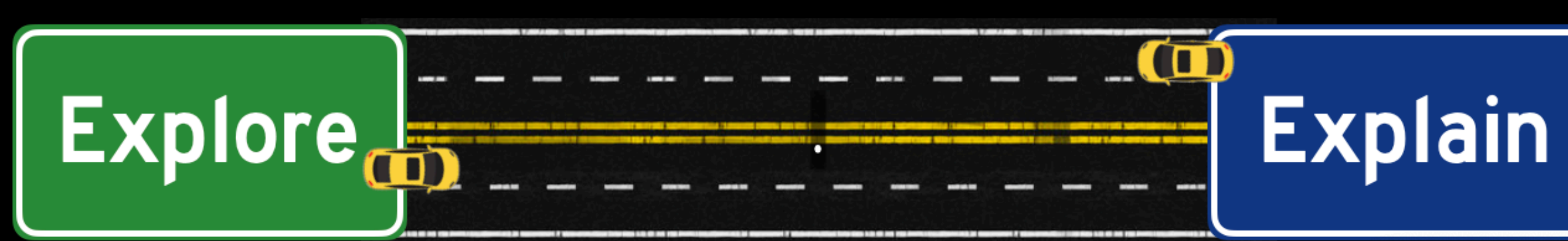

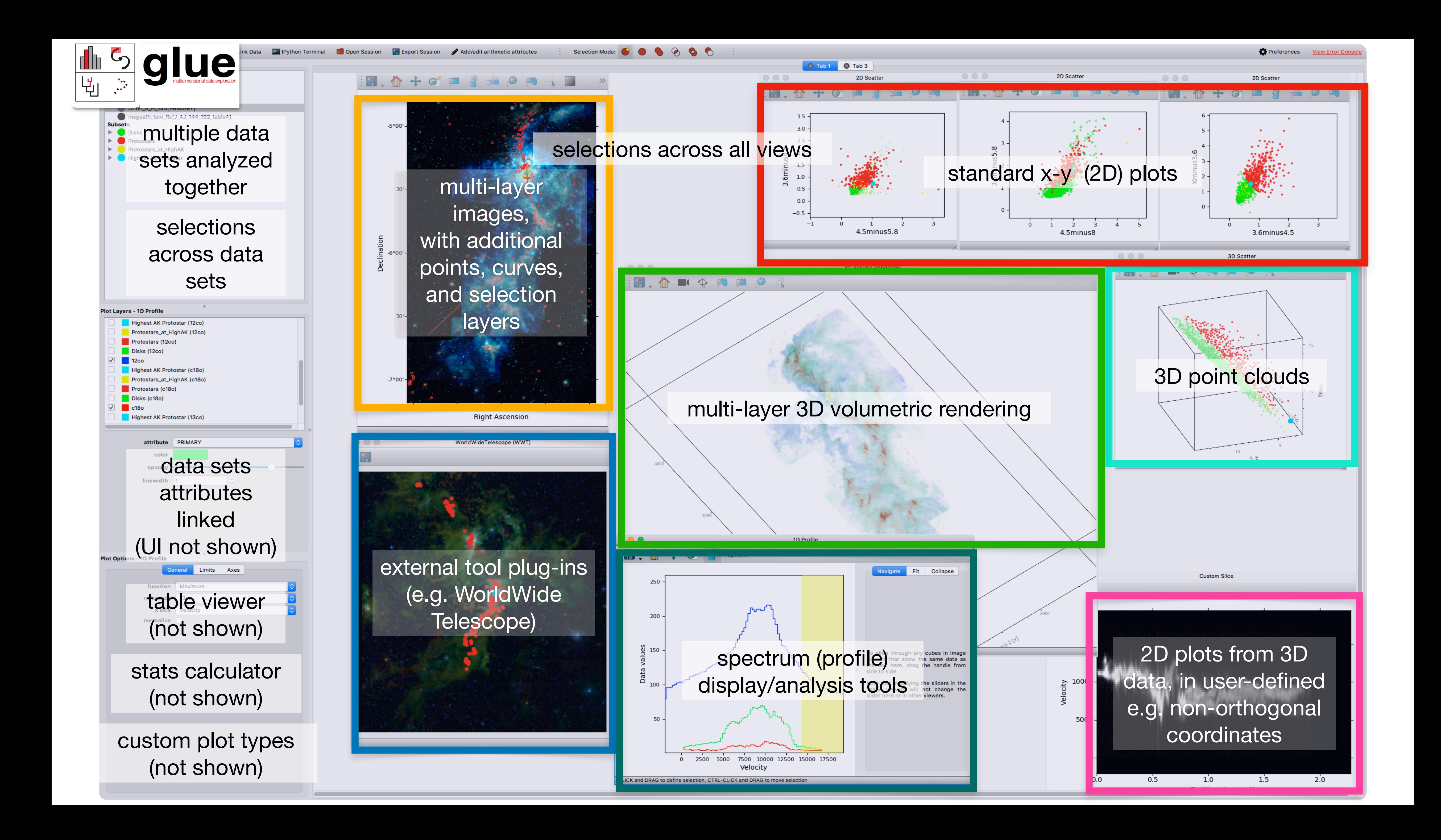

Founders Alyssa Goodman (CfA) Chris Beaumont (Netflix) Michelle Borkin (Northeastern) Thomas Robitaille (Aperio, lead developer)

> **Northeastern University** Juna Kim Tommy Morriss

# [glueviz.org](http://glueviz.org)

**FHNW Switzerland** Andreas Ambühl Arzu Çöltekin Luca Fluri

Partial list of contributors & collaborators (listed with current affiliation, unless \*)

> CfA Jonathan Carifio Michael Foley Penny Qian\* Patricia Udomprasert Peter Williams Catherine Zucker

> > <u>STScl</u>

Erik Tollerud Joshua Peek Arfon Smith\* et al.(!!)

# THE THREE MEANINGS OF ["](http://glueviz.org) THE SOLUCE"

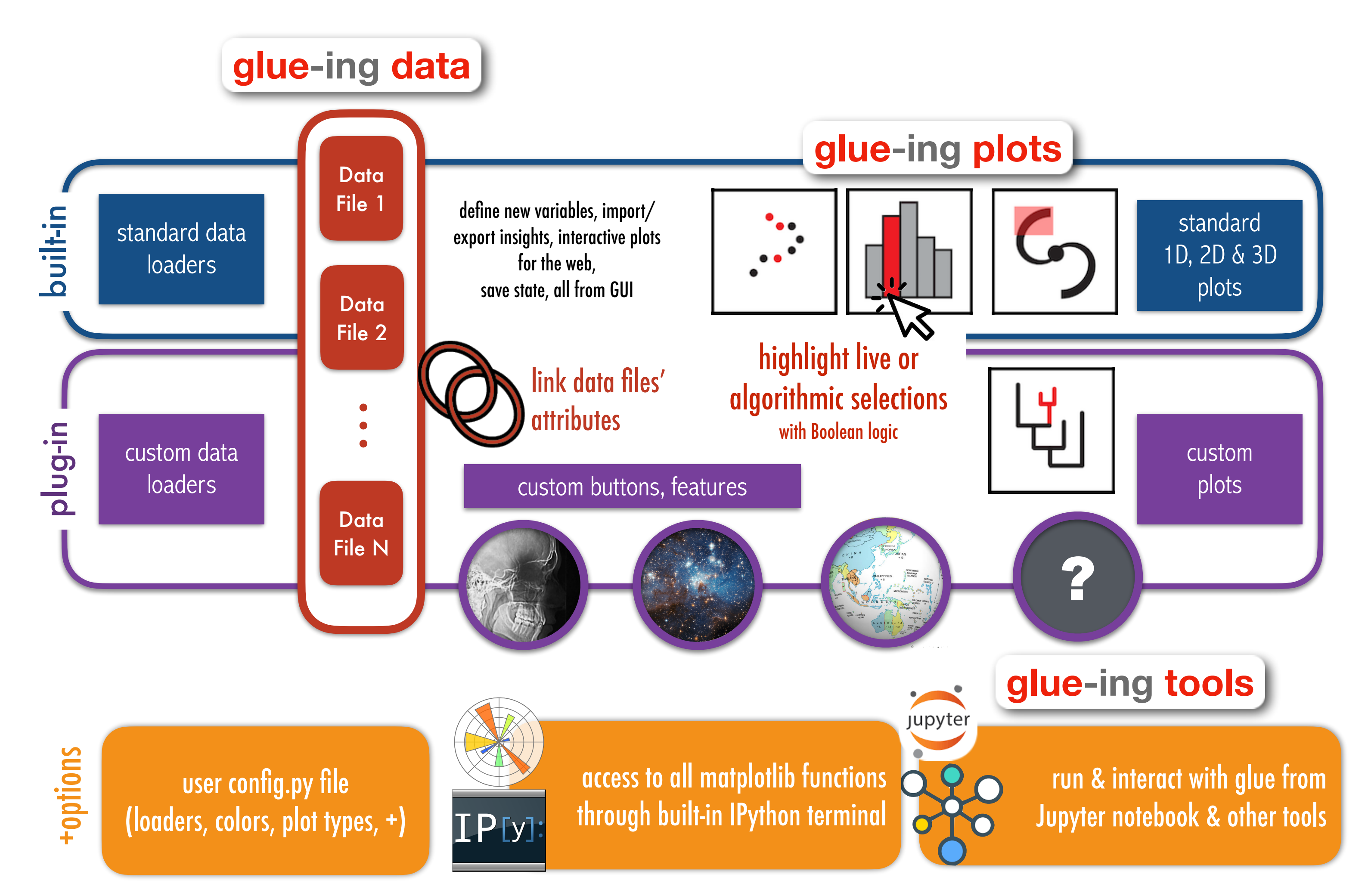

Consulting Maarten Breddels (+vaex) Nicholas Earl Jonathan Foster Ian Masson Jeffrey Subbarao et al.

Beyond Astronomy Alex Johnson (Plotly) Eugene Belyaev (Delightex) Fernando Perez, Saul Shanabrook\* (Jupyter) et al. (The Jackson Laboratory)

> yt (plug-in) John Forbes Nathan Goldbaum\* Matt Turk

OpenSpace (plug-in) Micah Acinapura Carter Emmart Jackie Faherty et al.

> CDS (plug-in) Thomas Boch

ESASky (plug-in) Marcos López-Caniego

glue is supported by NSF, NASA (JWST), and glue solutions, inc., and many generous open source contributors

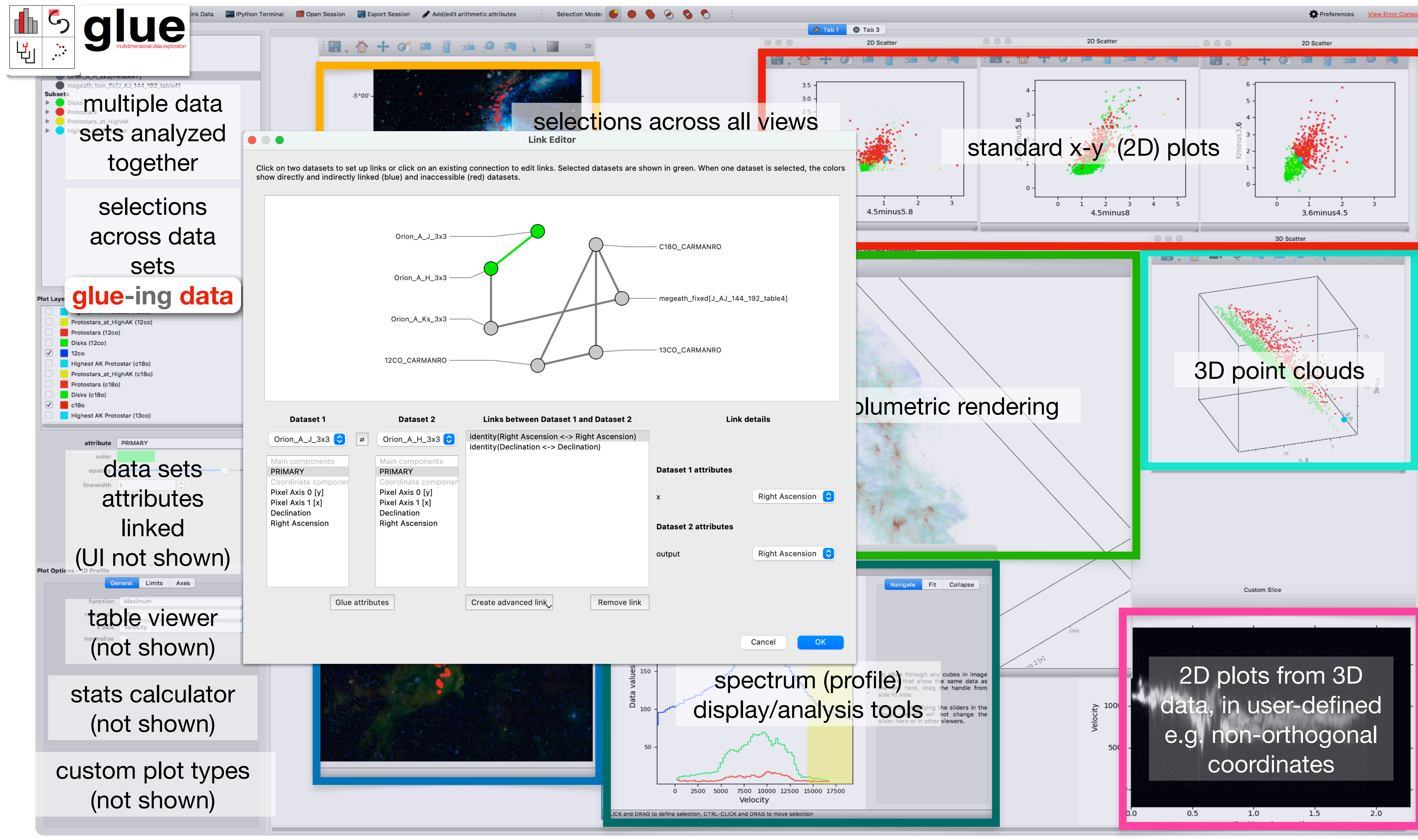

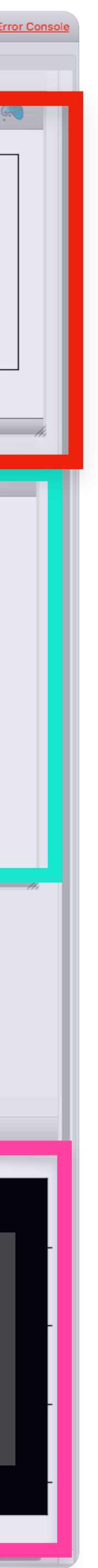

glue is an open-source Python library to explore relationships within and between related datasets

Vaex is a python library for lazy Out-of-Core DataFrames (similar to Pandas), to visualize and explore big tabular datasets.

**TOPCAT** Does what you want with **tables** 

The overall goal of **Astro Data Lab** is to enable efficient exploration and analysis ofthe large datasets now being generated by instruments on NOIRLab and other wide-field telescopes

Aladin lite is a lightweight version of the Aladin tool, running in the browser and geared towards simple visualization of a sky region

JS9 brings astronomical image display to your browser and desktop

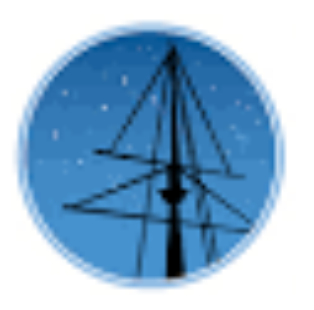

ESASky is an application that allows you to visualise and **download** public astronomical data.

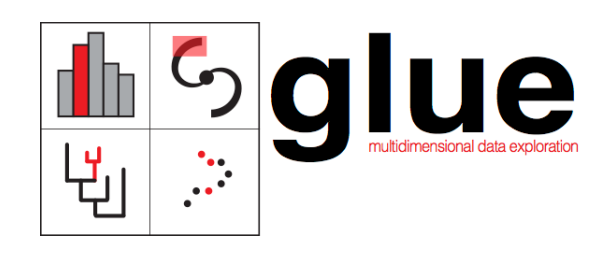

yt is an open-source, permissively-licensed python package for analyzing and visualizing volumetric data.

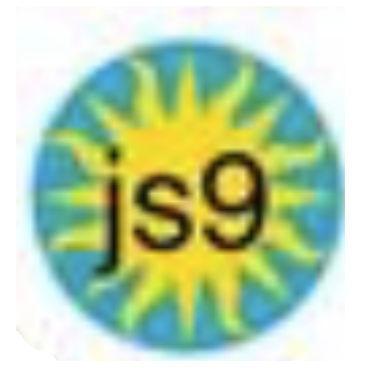

The Mikulski Archive for Space Telescopes is an astronomical data archive focused on the optical, ultraviolet, and near-infrared.

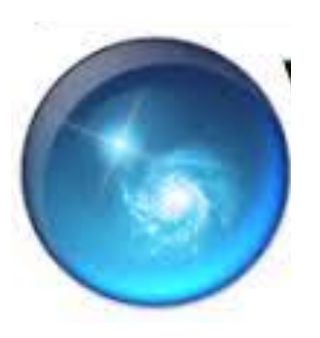

AAS WorldWide Telescope is a tool for showcasing astronomical data and knowledge.

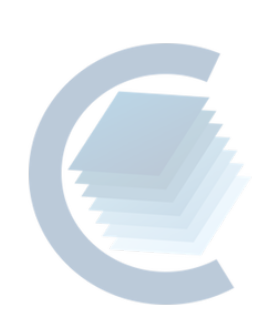

CARTA is the Cube Analysis and Rendering Tool for Astronomy, a new image visualization and analysis tool designed for the ALMA, the VLA, and the SKA pathfinders.

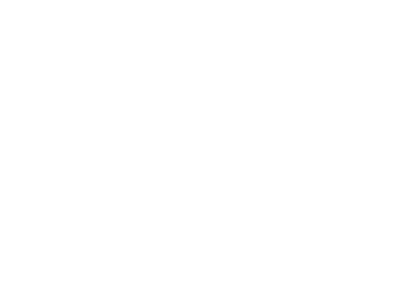

**OpenSpace** is open source interactive data visualization software designed to visualize the entire known universe and portray our ongoing efforts to investigate the **cosmos**.

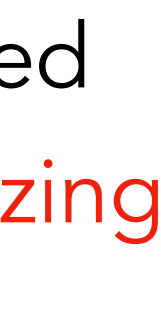

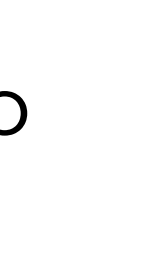

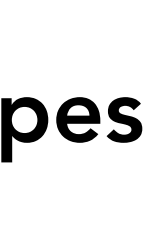

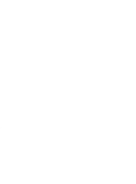

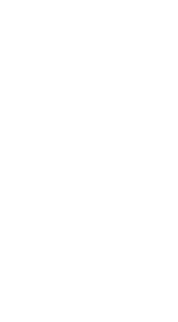

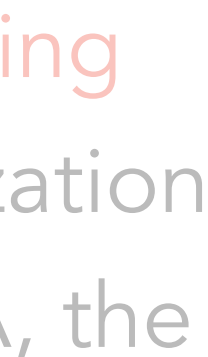

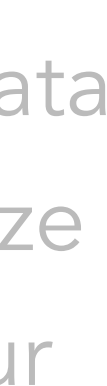

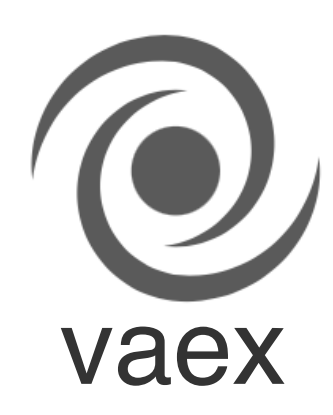

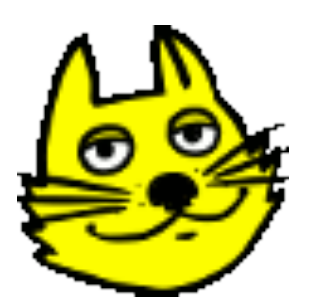

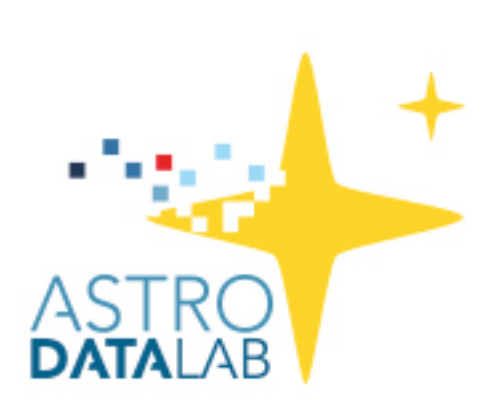

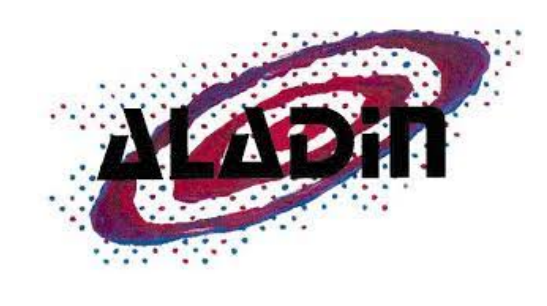

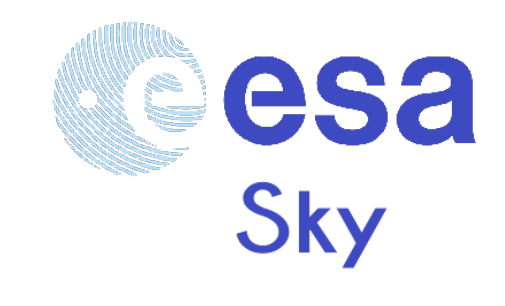

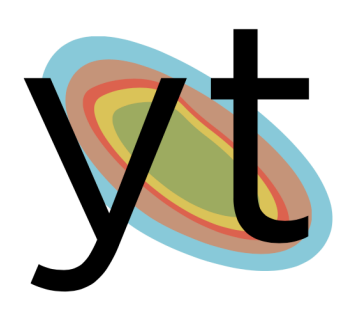

# d3po

d3po is a project designed to allow an astronomer (or an interactive, publication-quality figure that has staged buil can be previewed at d3po.org, and represents a figure fro figure describes how metalicity affects color in cool stars, dragging in the scatter plots to understand the power of lin

Right now we are in search of alpha testers, who have figure their hands a little dirty (No javascript skills needed). In future figures interactively. We are also exploring implementati version expected in January 2014.

Installing your own d3po server

git clone git@github.com:adrn/d3po.git cd d3po virtualenv --no-site-packages venv source venv/bin/activate  $\verb|pip install -r| pip-requirements.txt|$ python run.py

Four Centuries of Discovery A Chasm in Mass Little Siblings Close Cousins The Strangers

1600 1700 1800 1900 2000 Discovery year

Romando Com

After Galileo discovered the first four moons of Jupiter, it took nearly three hundred years to discover the next one.

orea

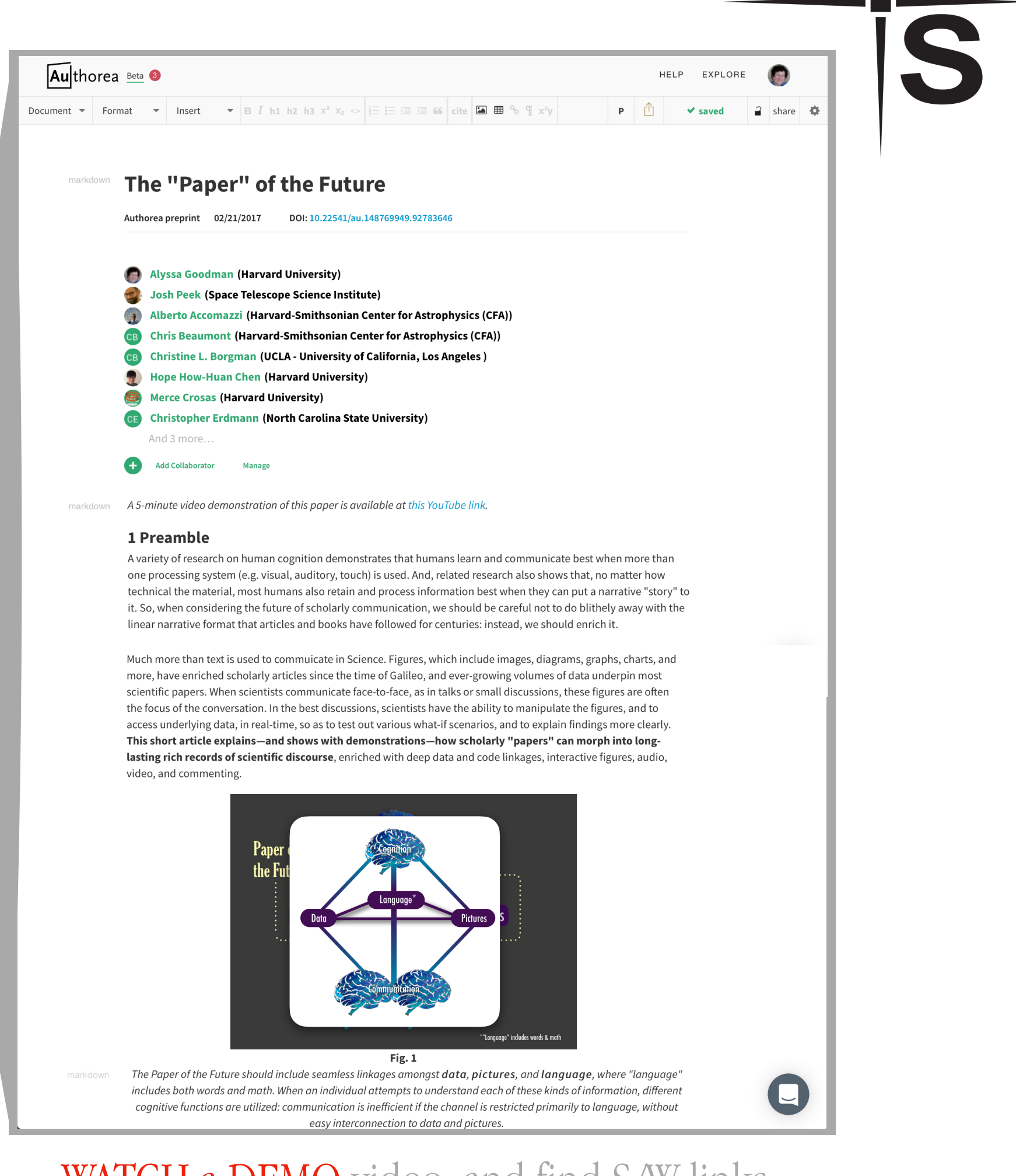

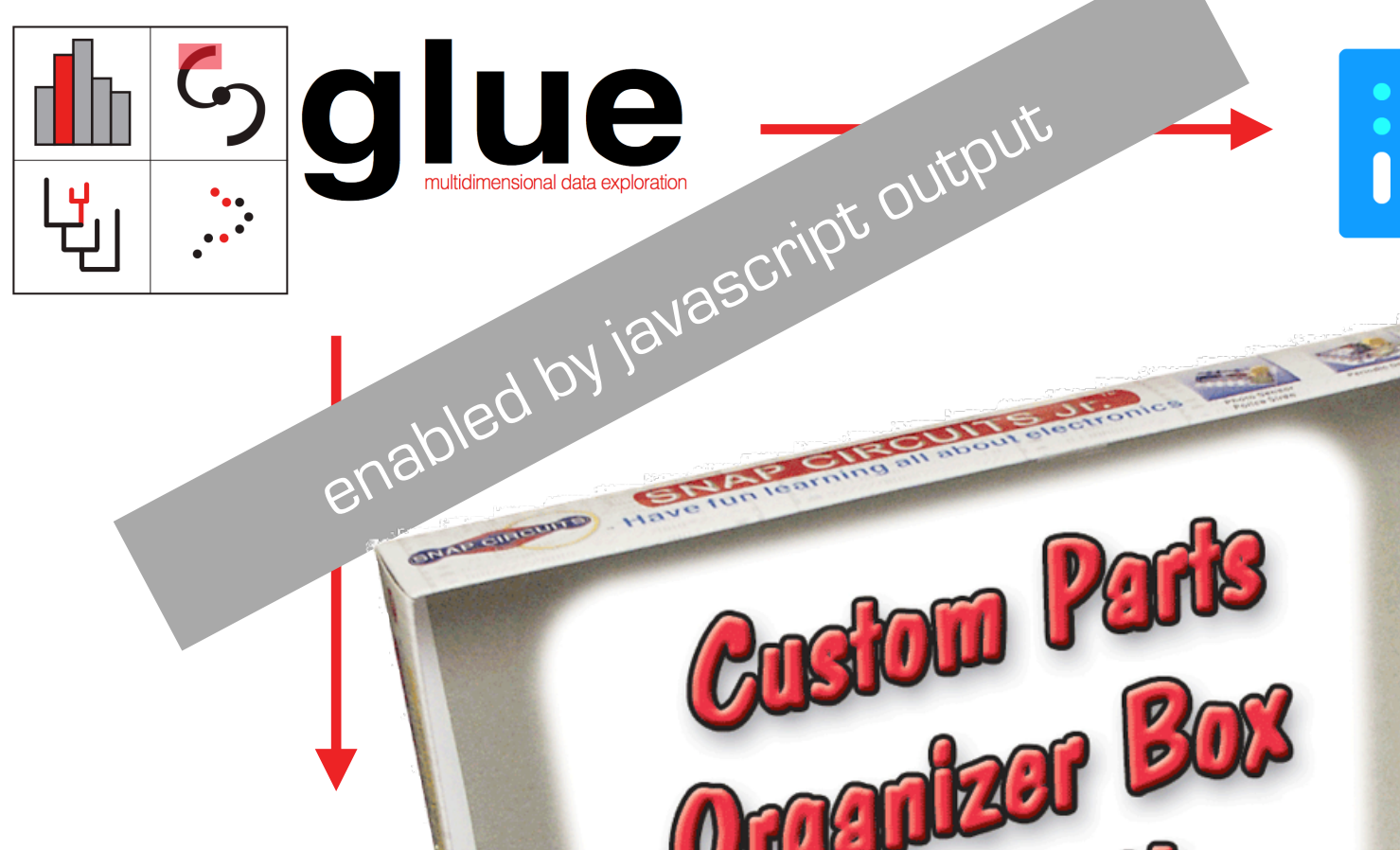

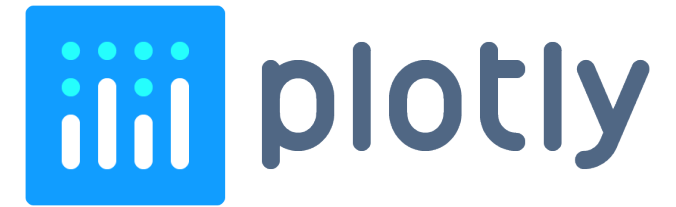

WATCH a DEMO video, and find S/W links, [on YouTube at tinyurl.com/PotF-Demo](https://tinyurl.com/PotF-Demo)

*many thanks to Alberto Pepe, Josh Peek, Chris Beaumont, Tom Robitaille, Adrian Price-Whelan, Elizabeth Newton, Michelle Borkin & Matteo Cantiello for making the PotF posible.* 

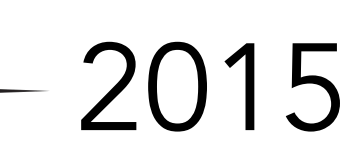

*video by Tom Robitaille, lead glue developer* 

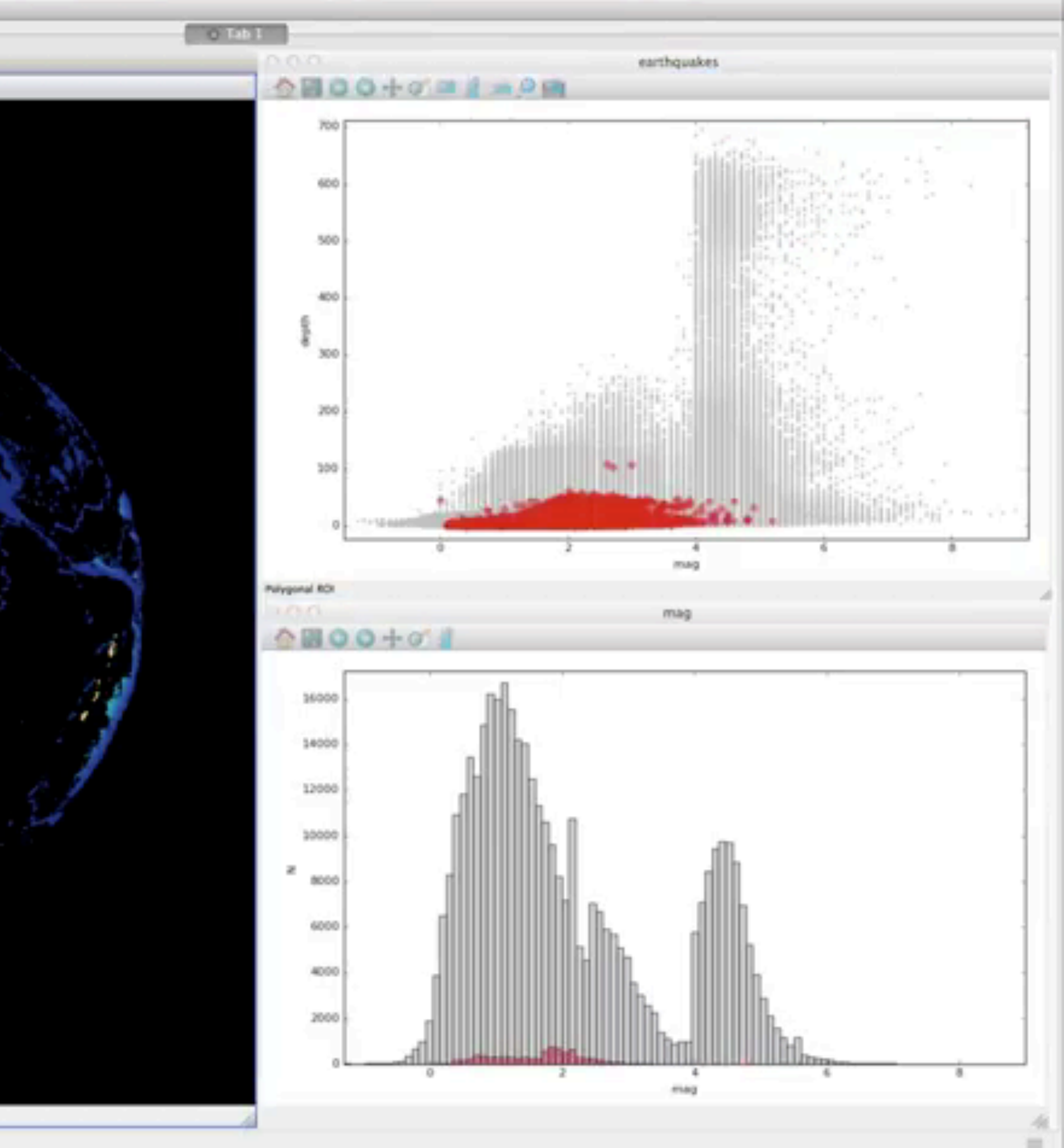

# LINKED VIEWS OF HIGH-DIMENSIONAL DATA (IN PYTHON) glue, c. 2015

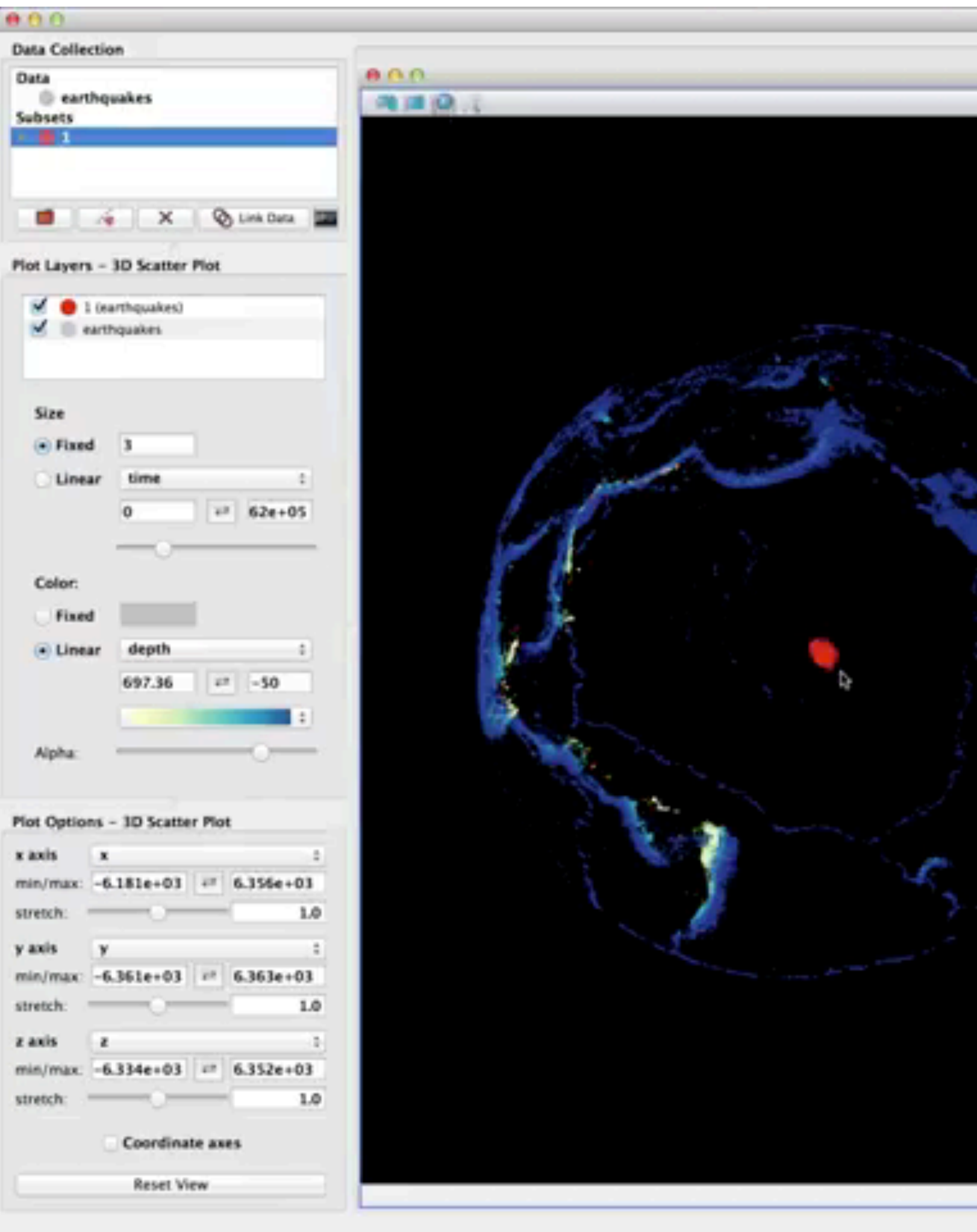

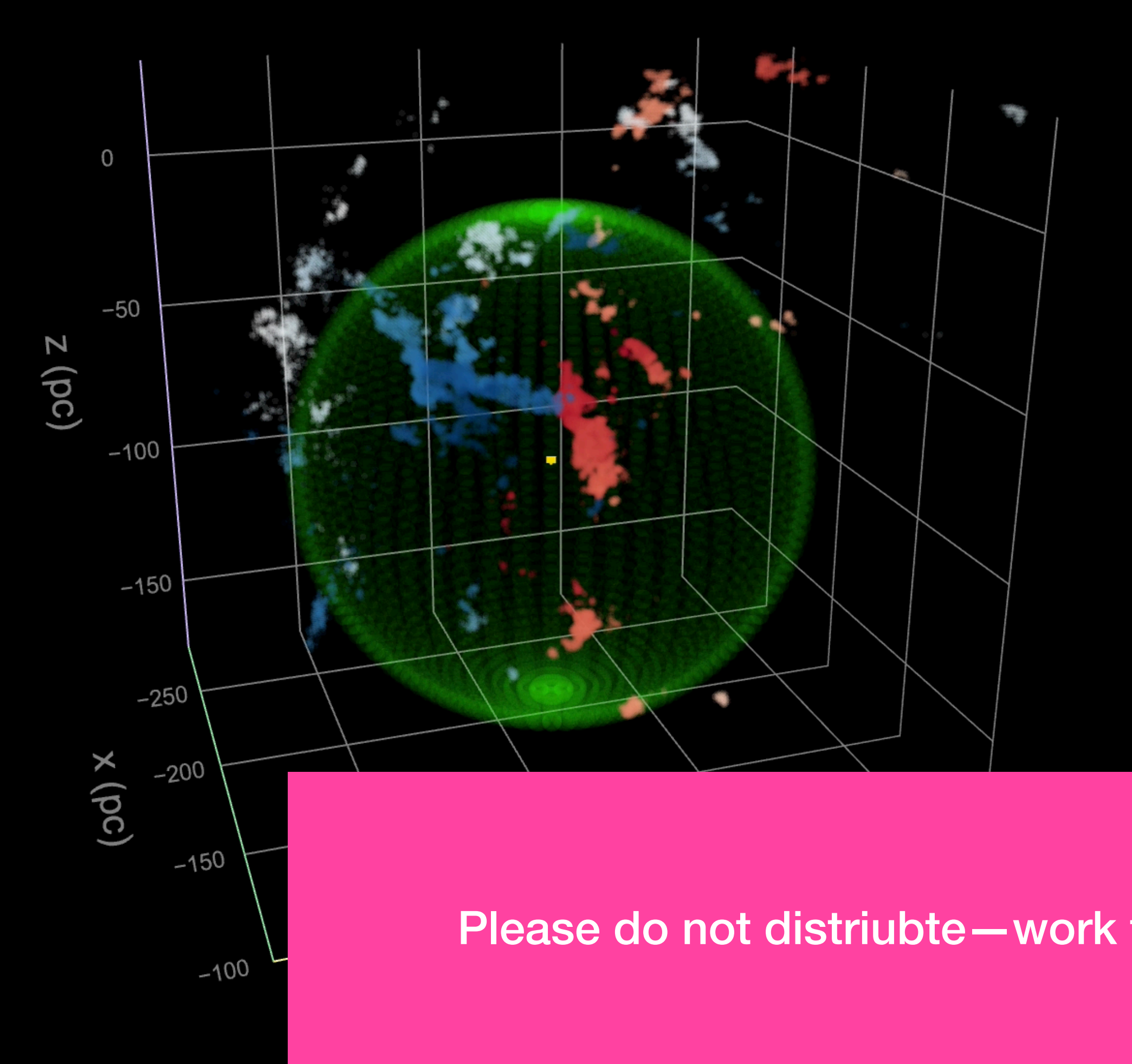

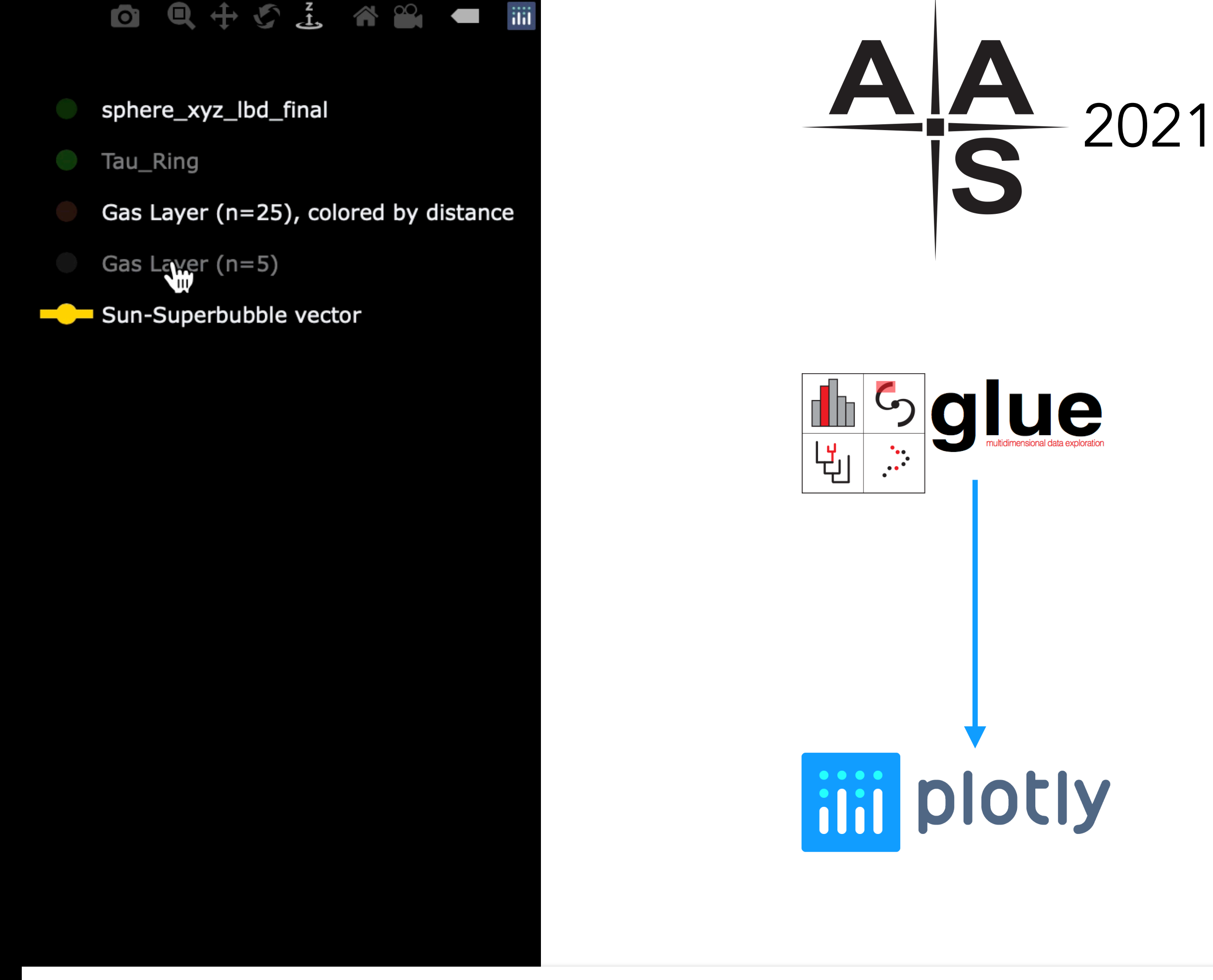

## THE PER-TAU SHELL:

**D DUST OBSERVATIONS** JOÃO ALVES<sup>2,3</sup>, VADIM A. SEMENOV<sup>1</sup>,<br>LIN<sup>5,6</sup>

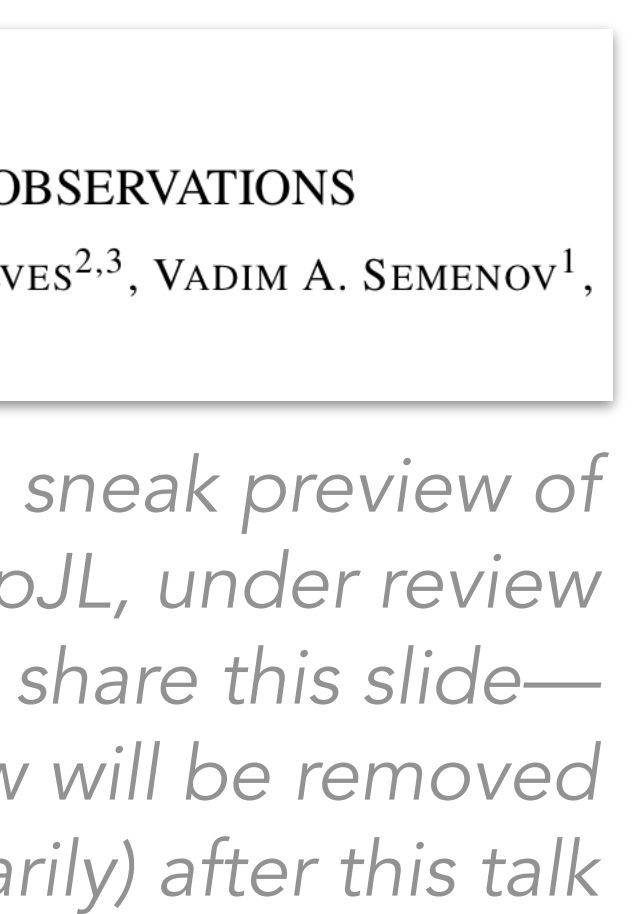

<sup>21</sup>, ApJL, under review *—please do NOT share this slide—*

*It & the next few will be removed (temporarily) after this talk*

Please do not distriubte—work to be featured in planned press release.

# **SQLUE** TRULY "REPRODUCIBLE" (AND RE-USABLE) RESEARCH 闯

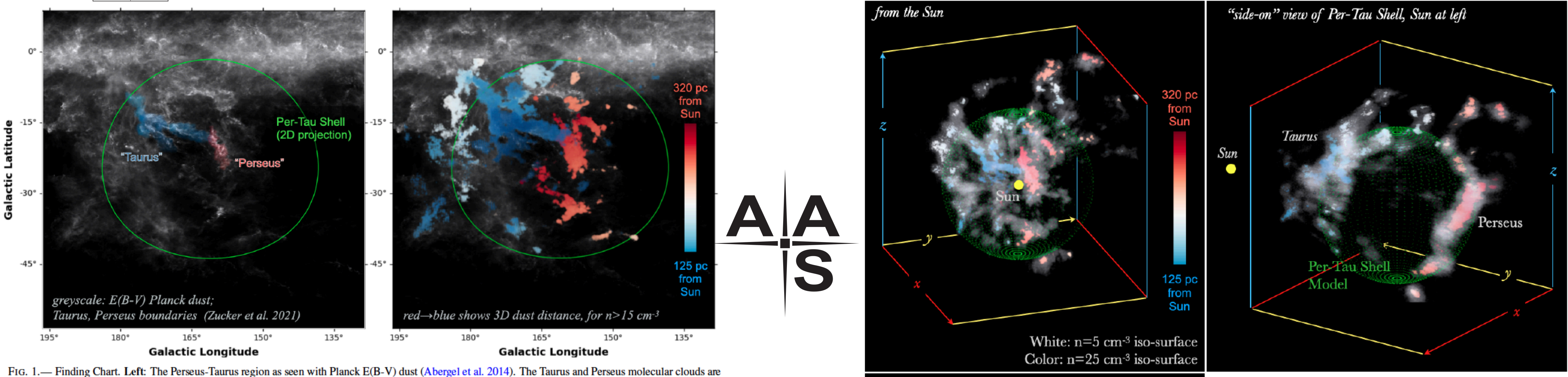

FIG. 1.— Finding Chart. Left: The Perseus-Taurus region as seen with Planck E(B-V) dust (Abergel et al. 2014). The Taurus and Perseus molecular clouds are

2

*All the figures presenting 2D & 3D data in this paper are from a single .glu "session" file, which will be deposited in an online "Dataverse," along with the data needed to run the paper's session. The ApJL will contain the 3D interactive figure and link to the Dataverse. (as in earlier & upcoming ApJ papers by Zucker et al. 2019, 2020, 2021, and Nature (Radcliffe Wave) paper by Alves et al. 2020)*

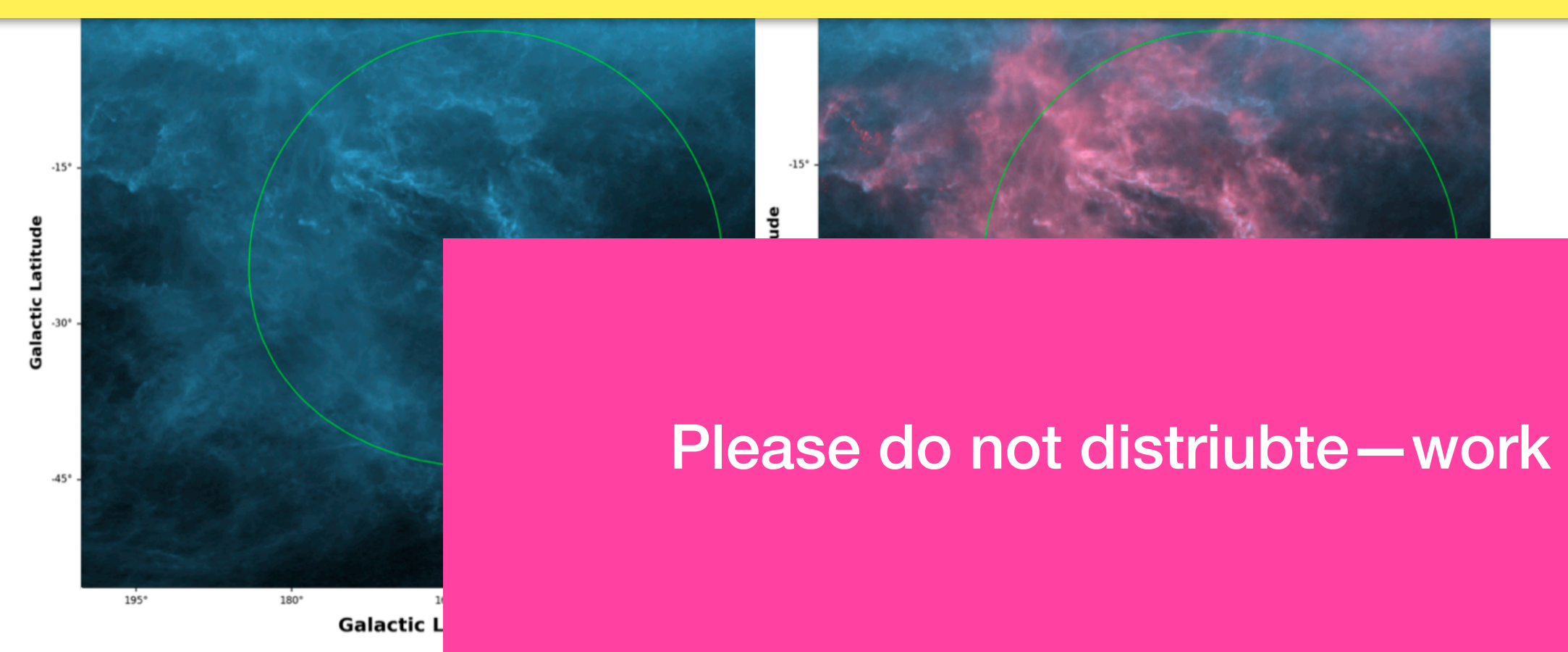

FIG. 6. — Comparing 3D dust to 2D dust. Left: The Planck  $E(B-V)$  dust map (in blue) tracing the total dust column density integrated along the LOS. Right: The Planck  $E(B-V)$  dust map overlaid with the projection of the 3D dust map (in red) on the plane of the sky. The two maps are in excellent agreement. The 3D dust includes all dust within the L20 3D map limits (e.g., the California Nebula which is located at a larger distance is excluded and does not show in red).

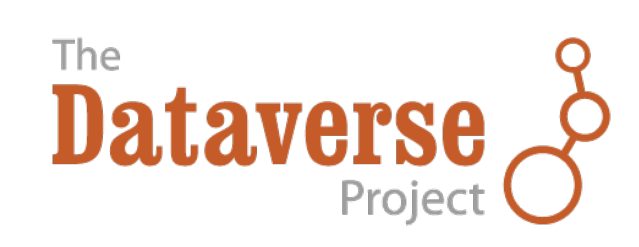

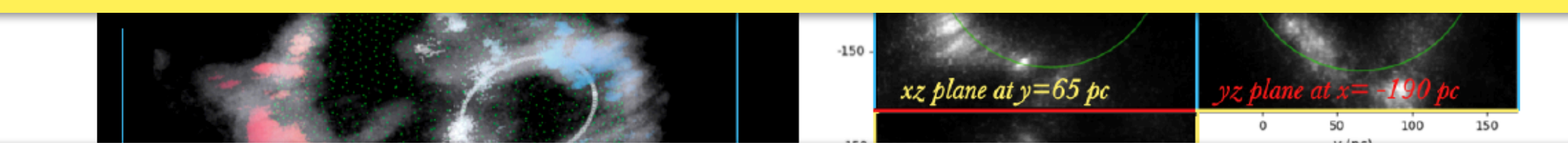

THE PER-TAU SHELL:

Please do not distriubte—work to be featured in planned press release.

**D DUST OBSERVATIONS** JOÃO ALVES<sup>2,3</sup>, VADIM A. SEMENOV<sup>1</sup>, LIN<sup>5,6</sup>

 $\ln n = 5$  cm<sup>-3</sup> (grey) and  $n = 25$  cm<sup>-3</sup> e sun. Upper-left: View from the sun ed on two opposing sides of the Per-Tau **:r-right:** 2D density slices along the xy,

An interactive version of this figure is available here.

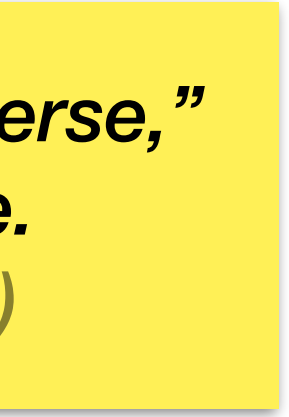

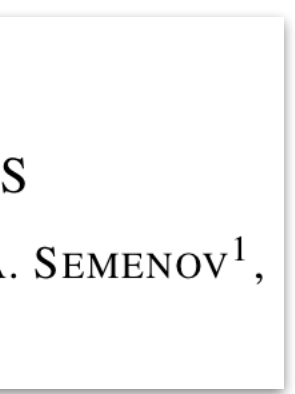

# AIA PUBLISHING'S INTERACTIVE CUTTING-EDGE & (AUGMENTED) FUTURE

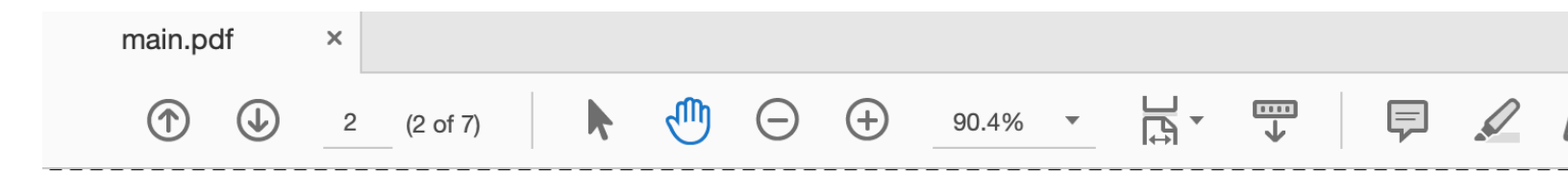

2

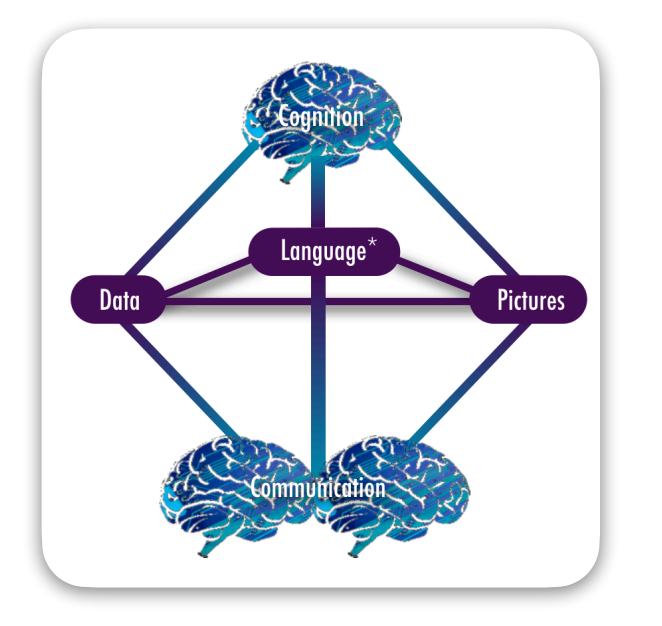

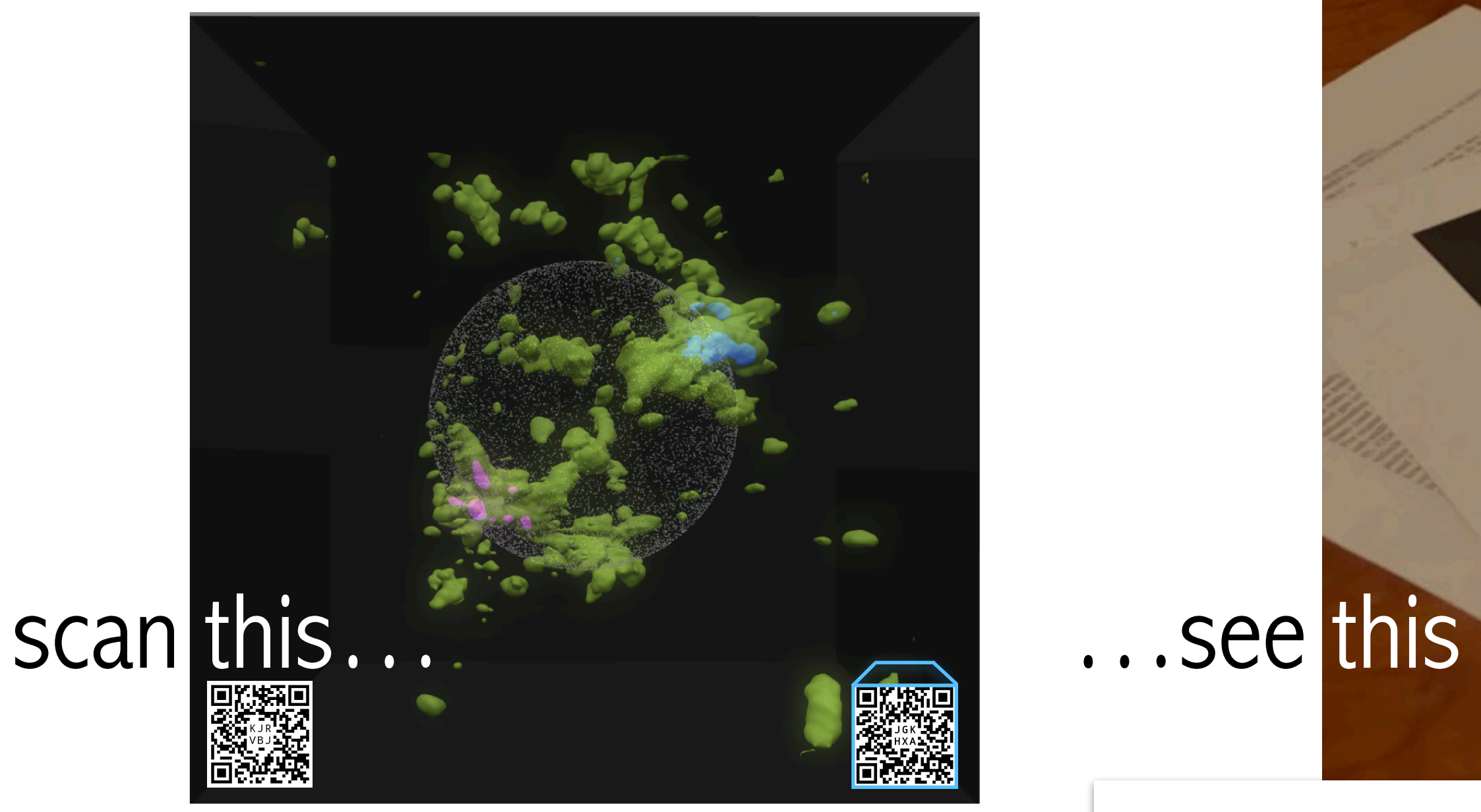

FIG. 1. — Density  $n = 5$  cm<sup>-3</sup> iso-surfaces in the Perseus-Taurus region as derived from 3D-dust extinction observations. The coordinates are the 3D galactic  $x - y - z$  coordinates (see footnote 1). Overlaid is our spherical shell model (Eq. 5). The positions of Perseus and Taurus and the sun are indicated.

3D density structure in the Perseus-Taurus region, and discuss a large 3D-shell structure, extending from the Taurus

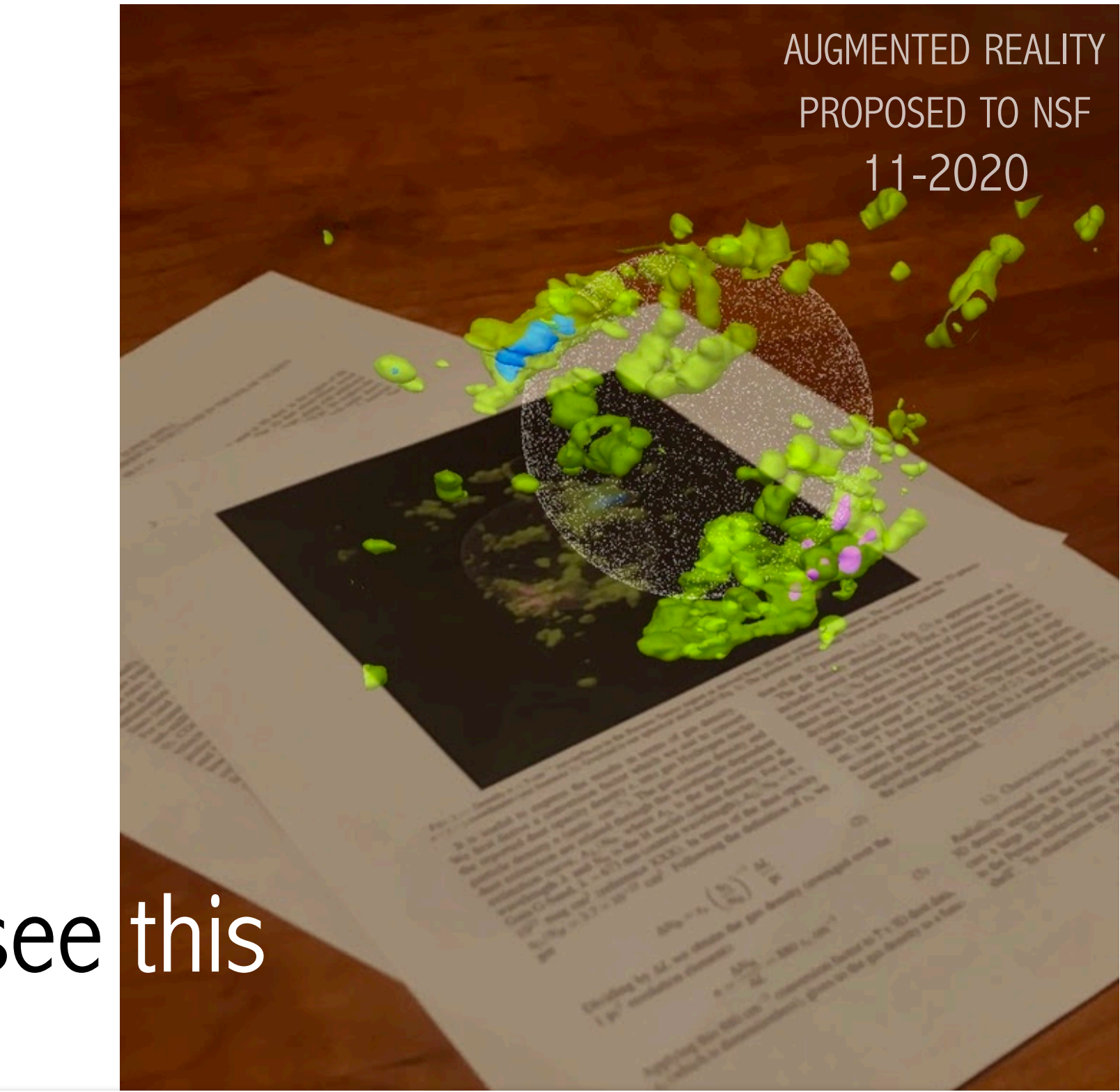

## THE PER-TAU SHELL:

BIALY ET AL. 2021

 $= 880 s_x \text{ cm}$ 

 $\Delta L$ 

Please do not distriubte—work to be featured in planned press release.

## **D DUST OBSERVATIONS**

JOÃO ALVES<sup>2,3</sup>, VADIM A. SEMENOV<sup>1</sup>, LIN<sup>5,6</sup>

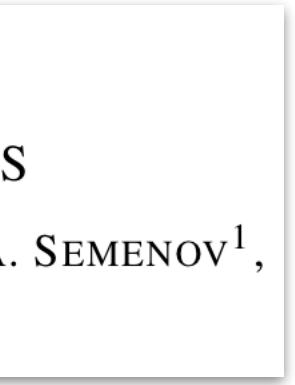

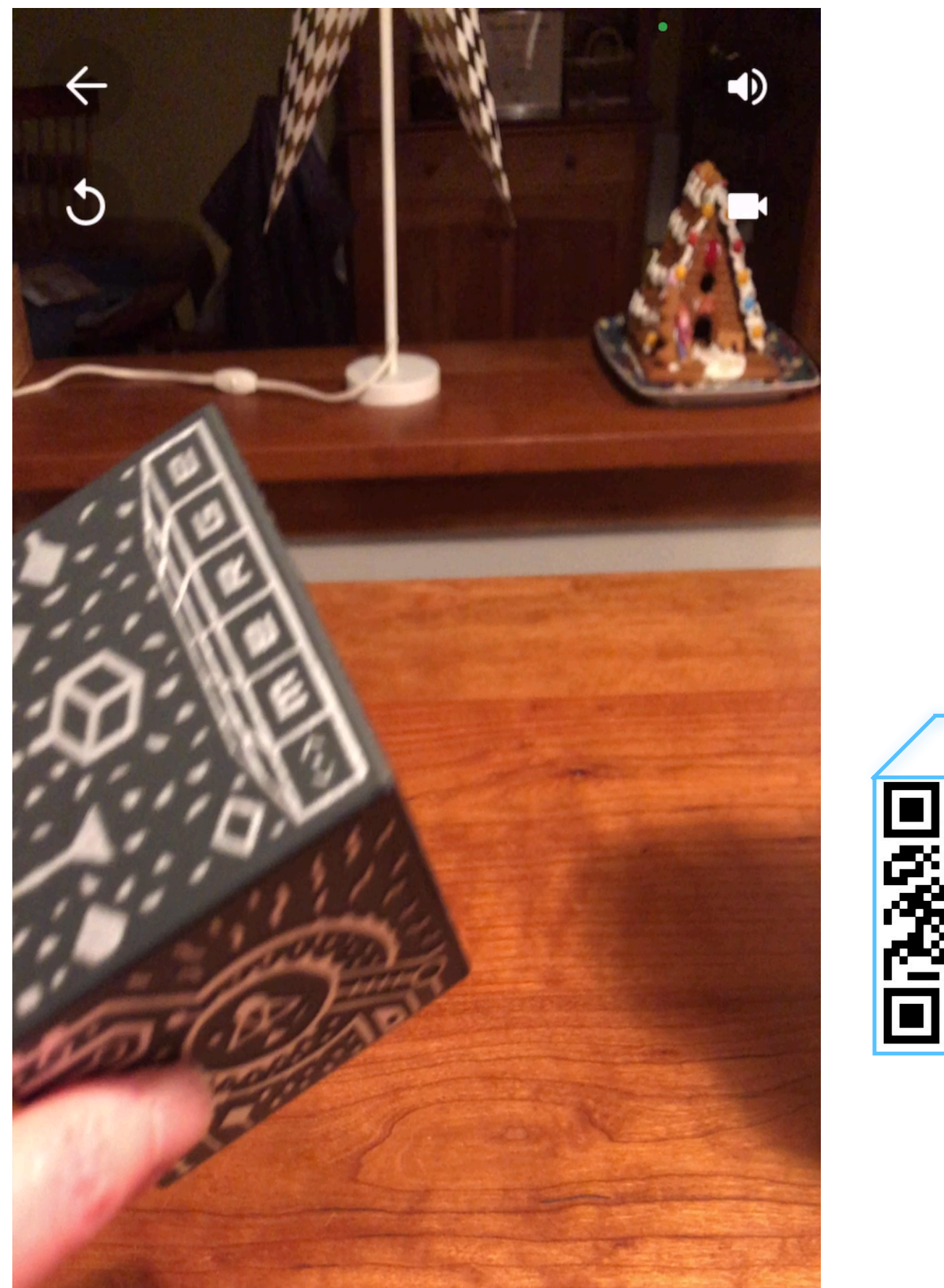

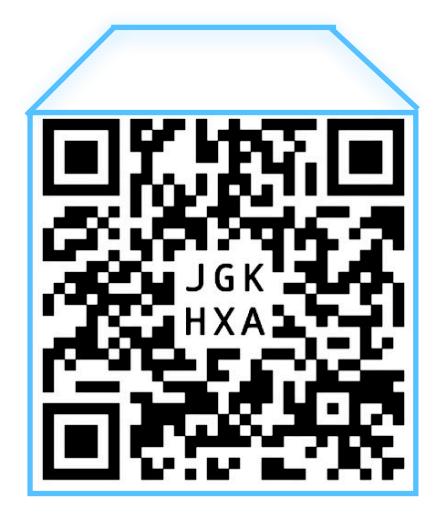

Please do not distriubte—work to be featured in planned press release.

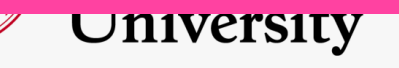

# AA PUBLISHING'S INTERACTIVE CUTTING-EDGE & (AUGMENTED) FUTURE

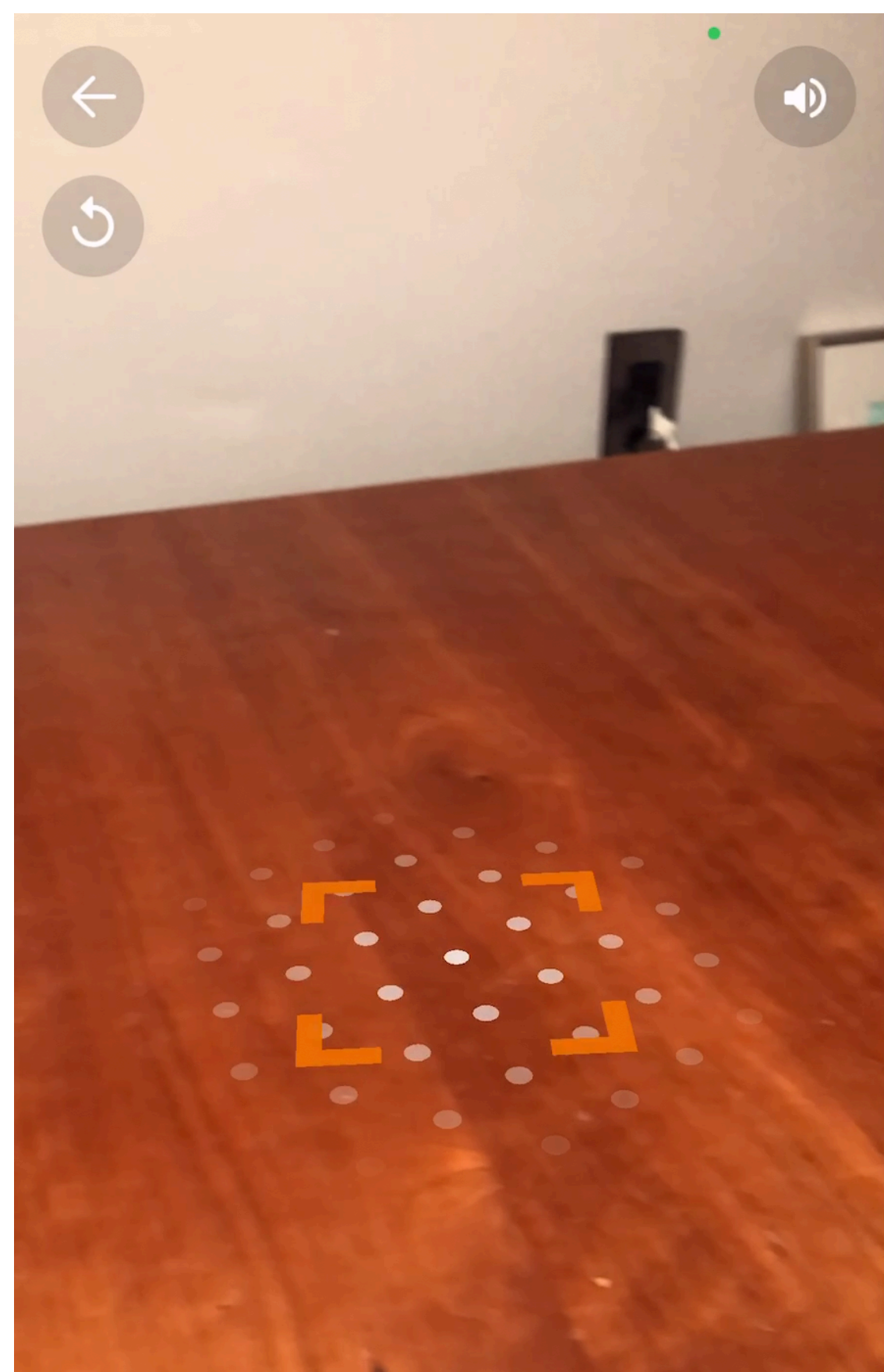

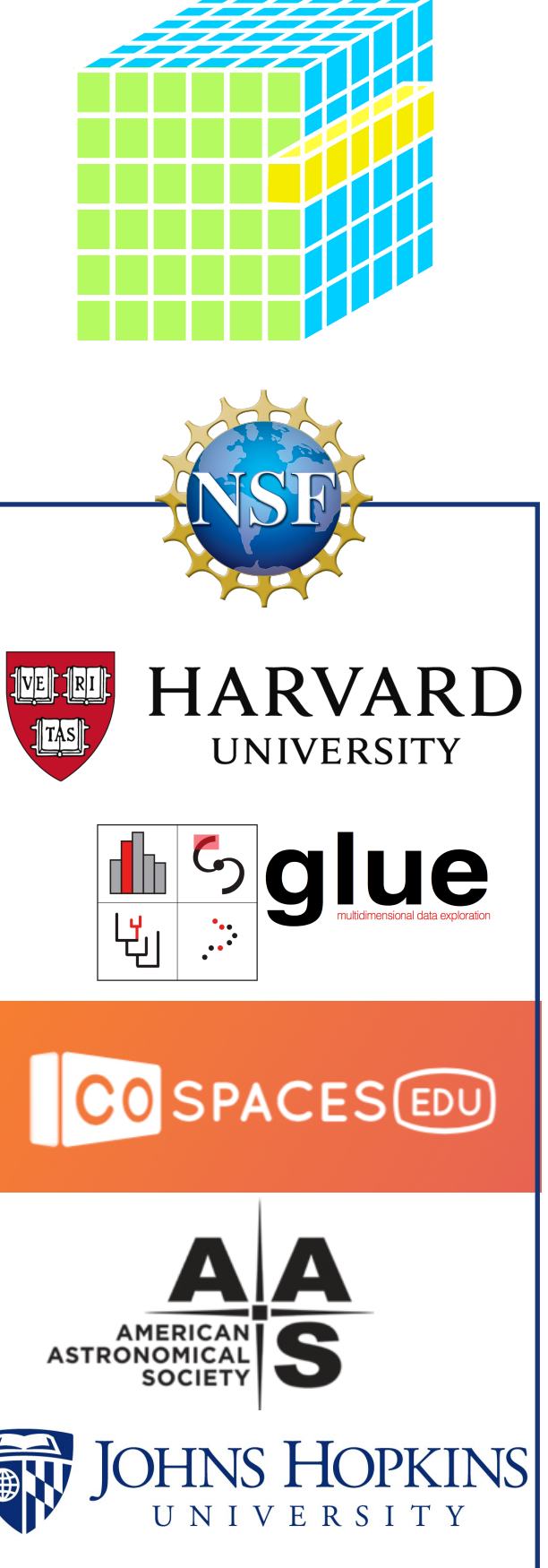

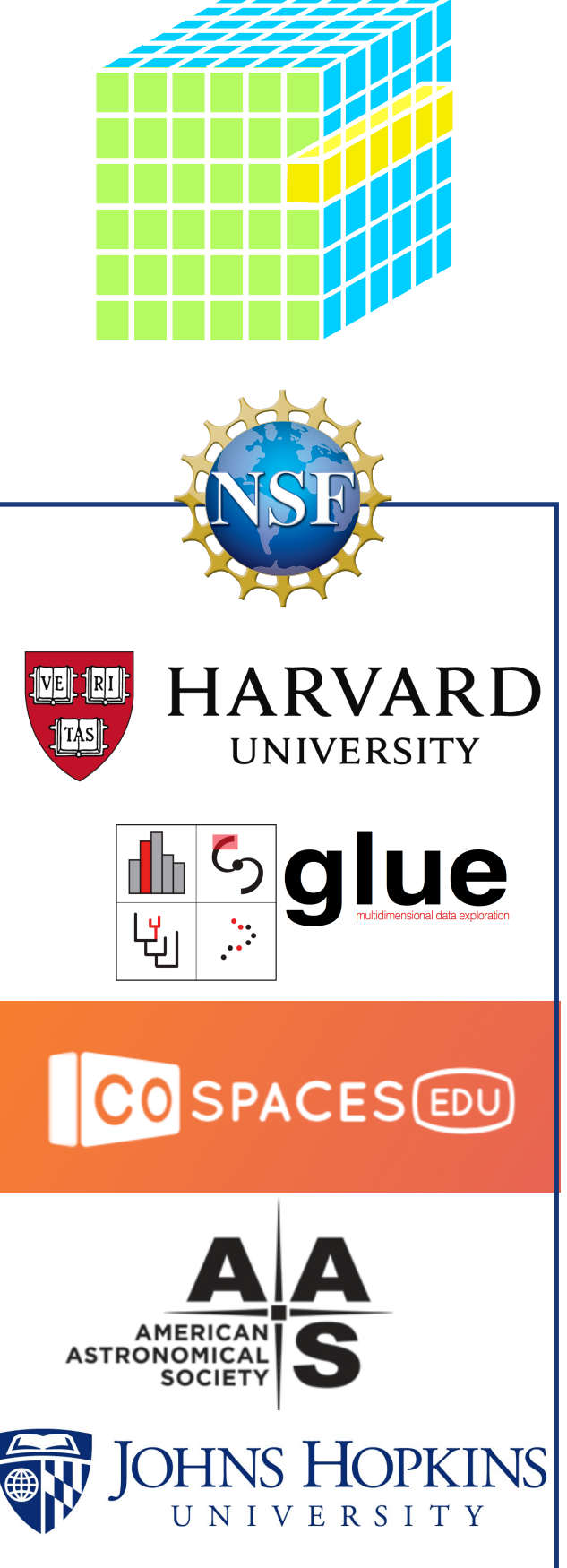

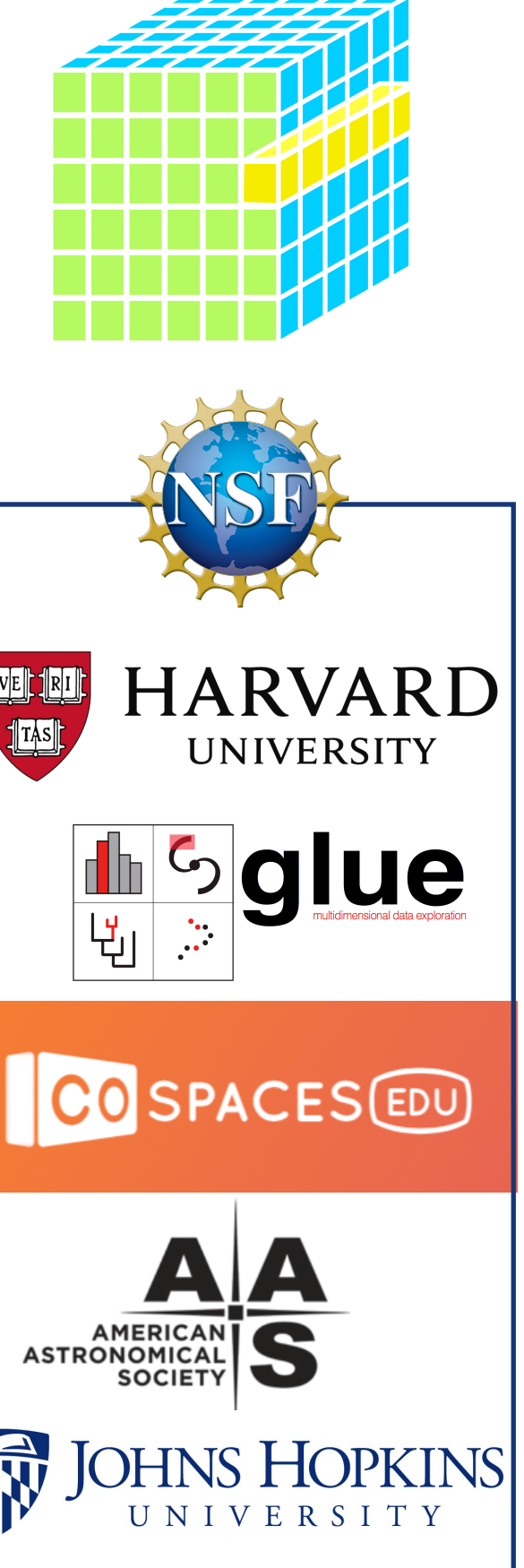

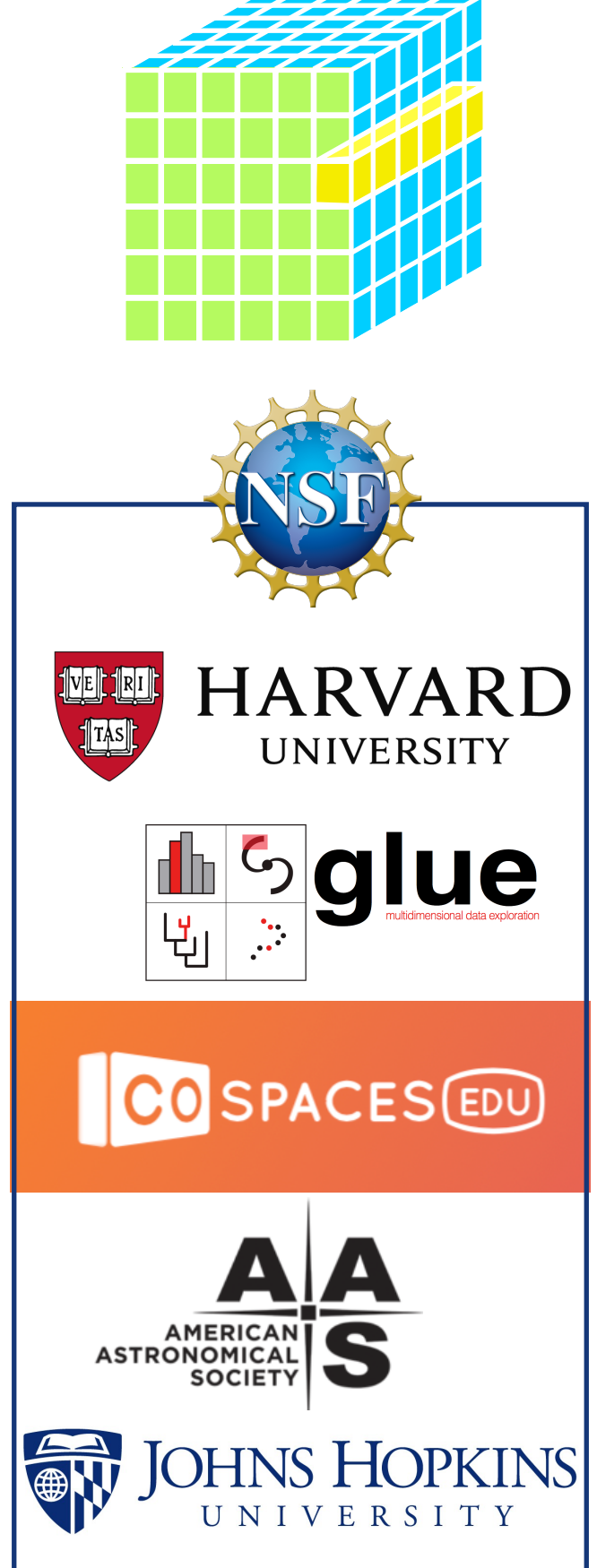

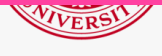

DEMO DATA AND AR TECHNOLOGY WILL APPEAR IN BIALY ET AL. 2021

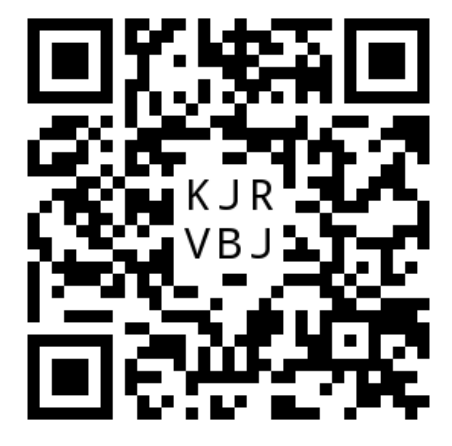

glue is an open-source Python library to explore relationships within and between related datasets

Vaex is a python library for lazy Out-of-Core DataFrames (similar to Pandas), to visualize and explore big tabular datasets.

TOPCAT Does what you want with tables

The overall goal of **Astro Data Lab** is to enable efficient exploration and analysis ofthe large datasets now being generated by instruments on NOIRLab and other wide-field telescopes

Aladin lite is a lightweight version of the Aladin tool, running in the browser and geared towards simple visualization of a sky region

**ESASky** is an application that allows you to visualise and download public astronomical data.

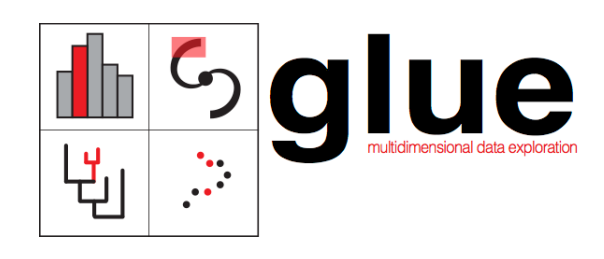

JS9 brings astronomical image display to your browser and desktop

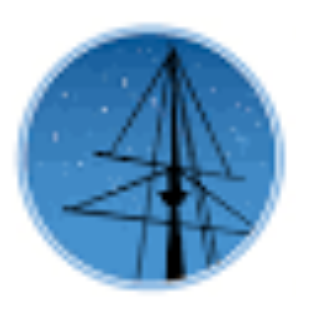

yt is an open-source, permissively-licensed python package for analyzing and visualizing volumetric data.

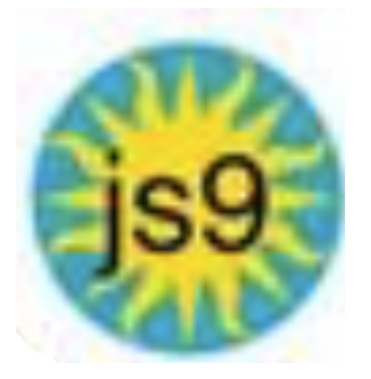

The Mikulski Archive for Space Telescopes is an astronomical data archive focused on the optical, ultraviolet, and near-infrared.

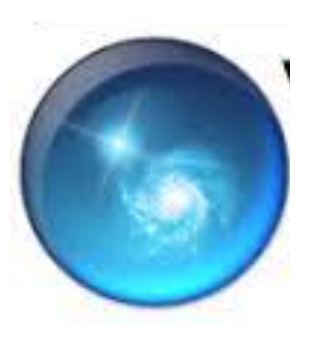

AAS WorldWide Telescope is a tool for showcasing astronomical data and knowledge.

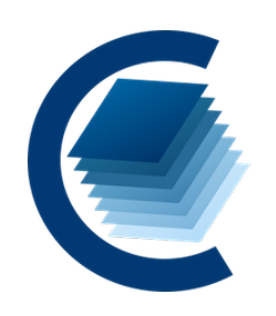

CARTA is the Cube Analysis and Rendering Tool for Astronomy, a new image visualization and analysis tool designed for the ALMA, the VLA, and the SKA pathfinders.

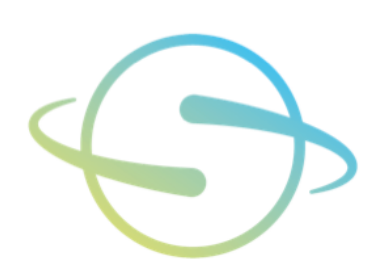

**OpenSpace** is open source interactive data visualization software designed to visualize the entire known universe and portray our ongoing efforts to investigate the **cosmos**.

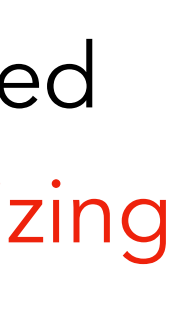

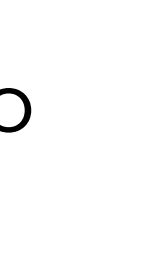

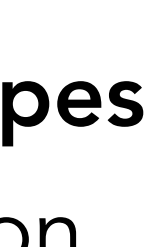

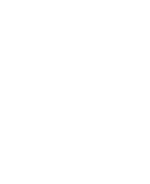

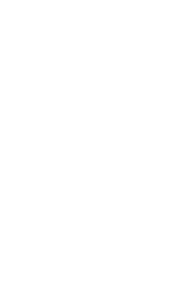

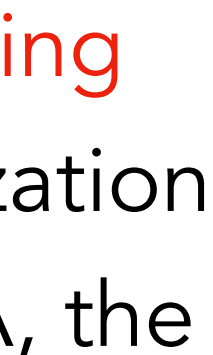

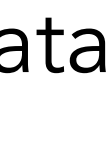

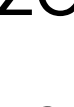

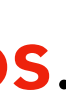

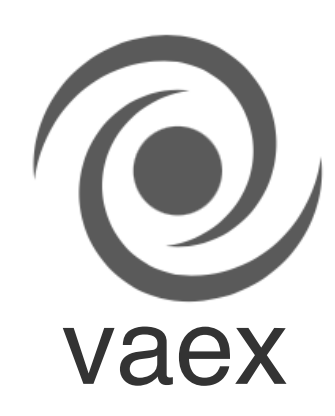

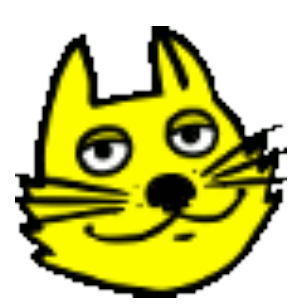

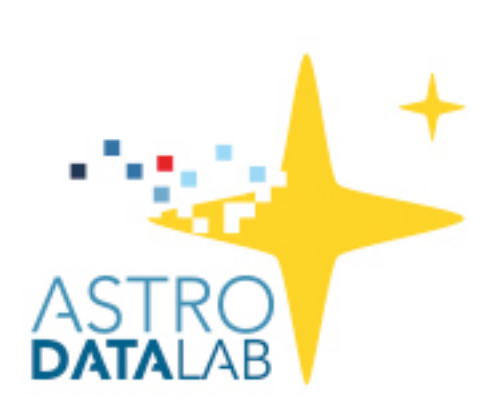

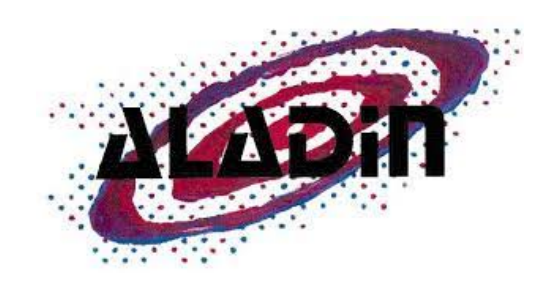

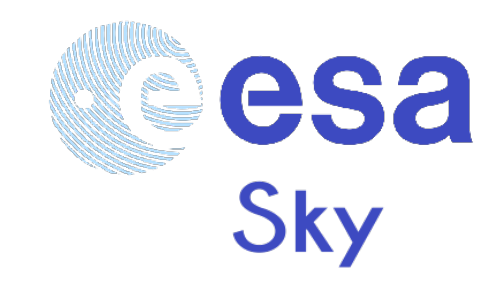

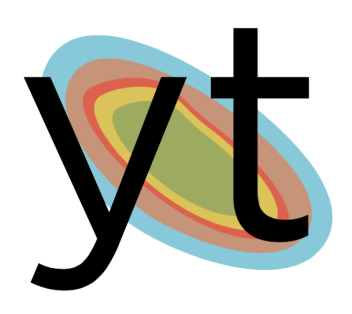

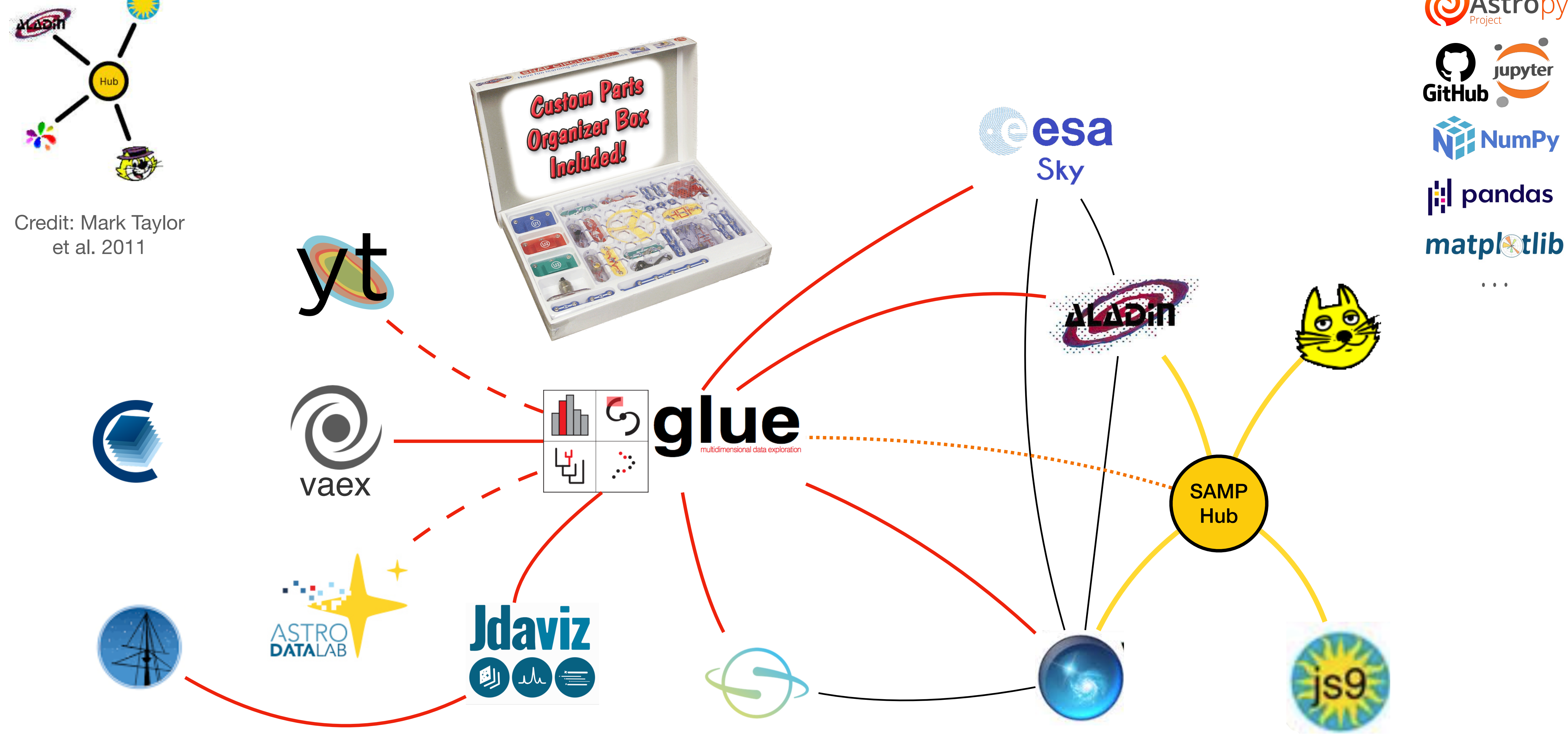

# A 2021 "SCIENCE PLATFORM": PLUG-INS, CODE-SHARING & HUBS

NOTE: I know this diagram has missing links! Please suggest via Slack & I'll add them during this session—slides will update online.

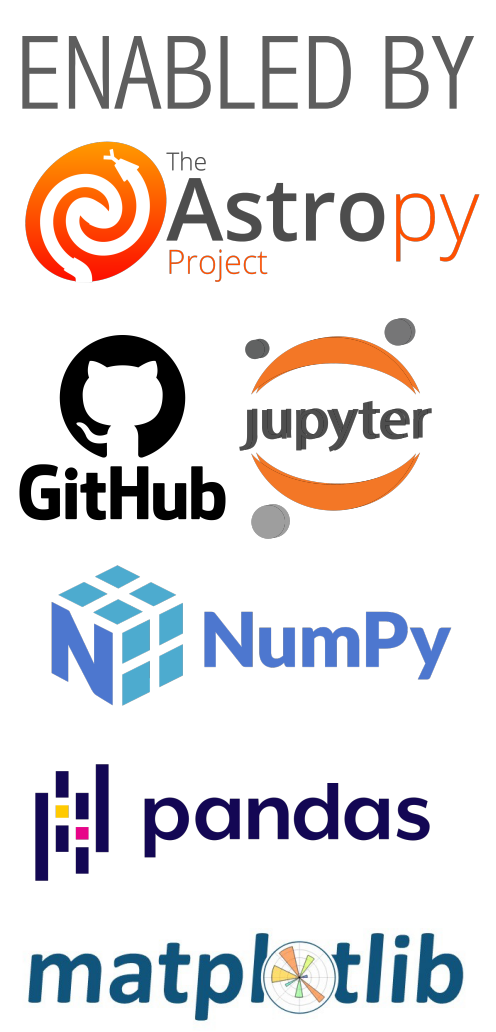

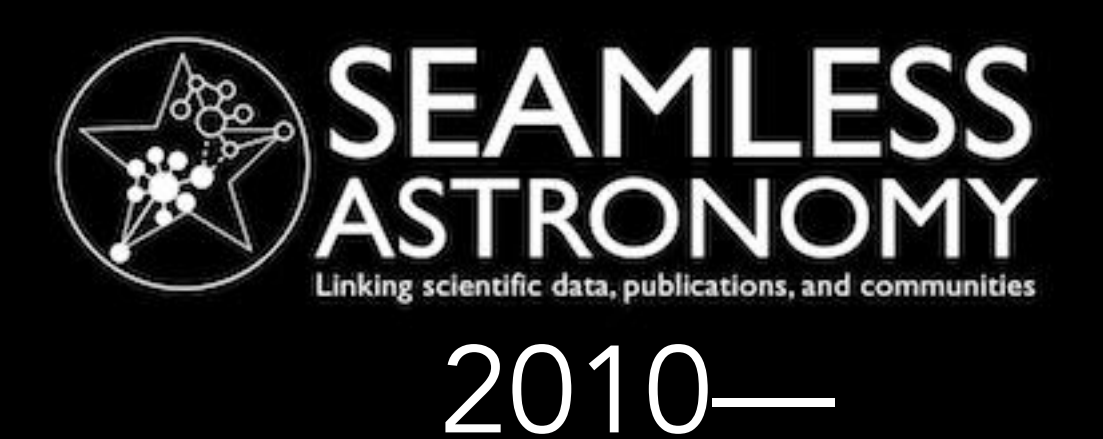

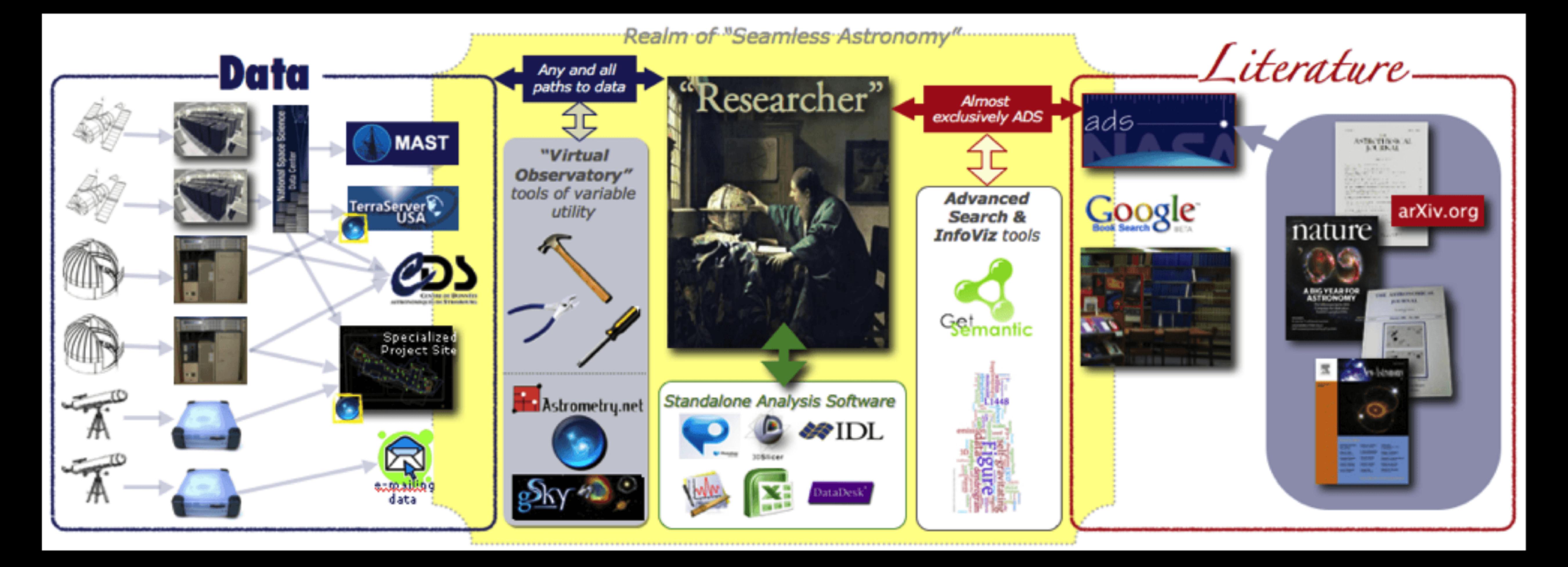

# NEW THINKING ON, AND WITH DATA VISUALIZATION

Goodman, Borkin & Robitaille, 2018 (update for 2021 in process)

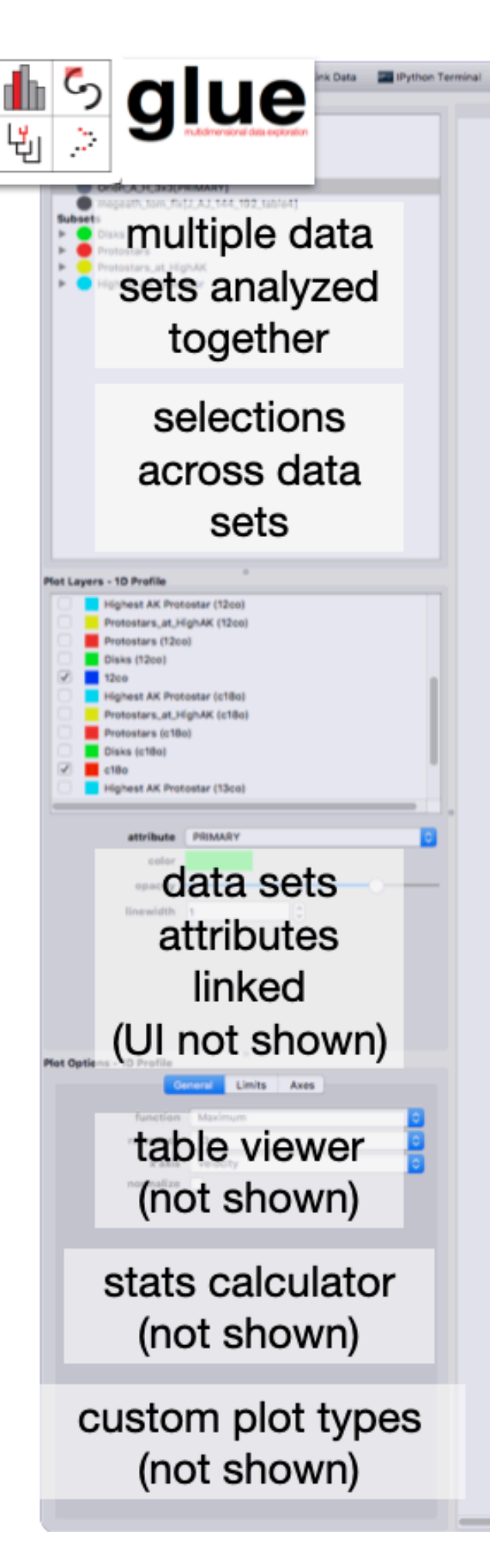

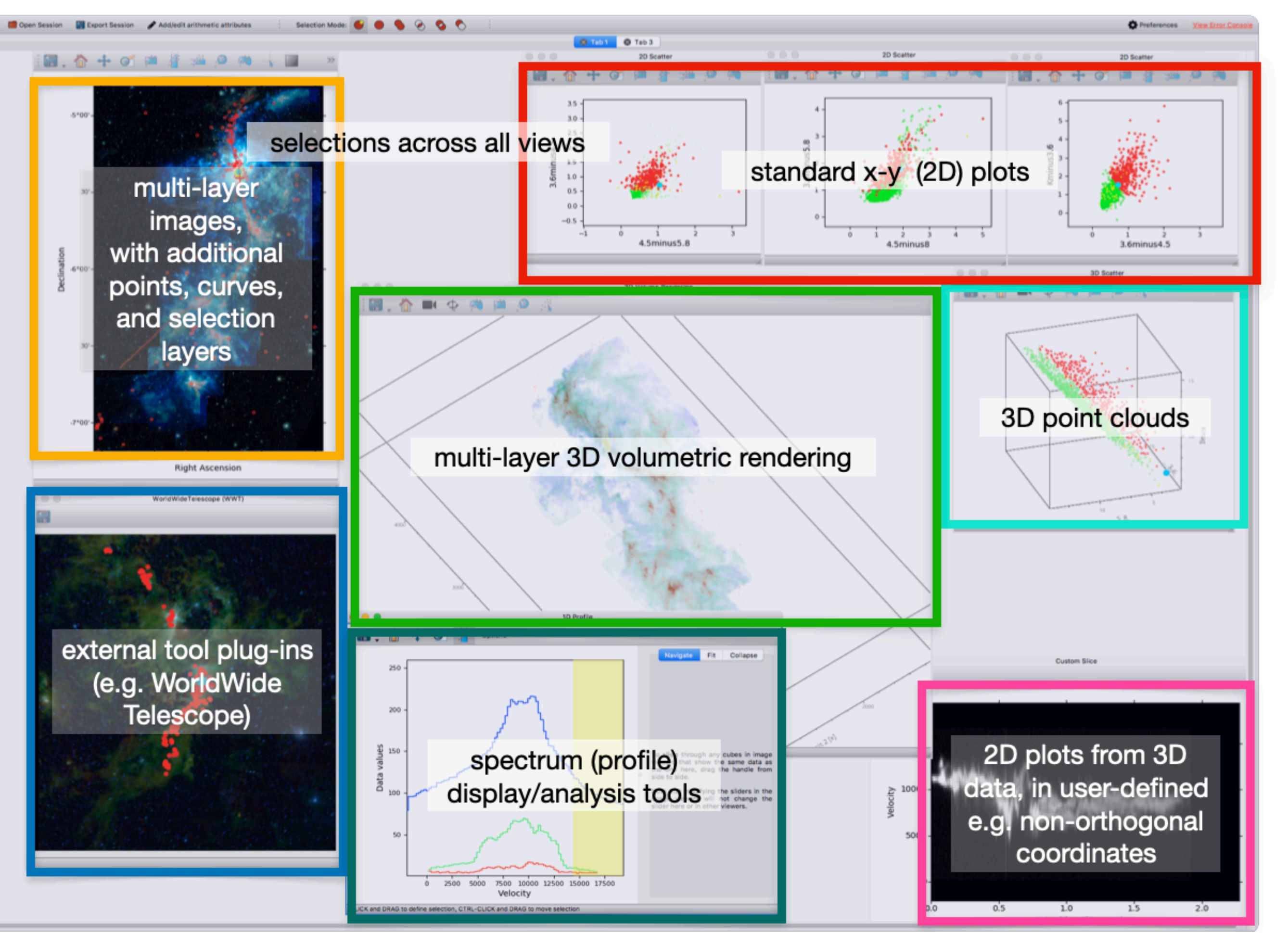

# NEW THINKING ON, AND WITH DATA VISUALIZATION

Goodman, Borkin & Robitaille, 2018 (update for 2021 in process)

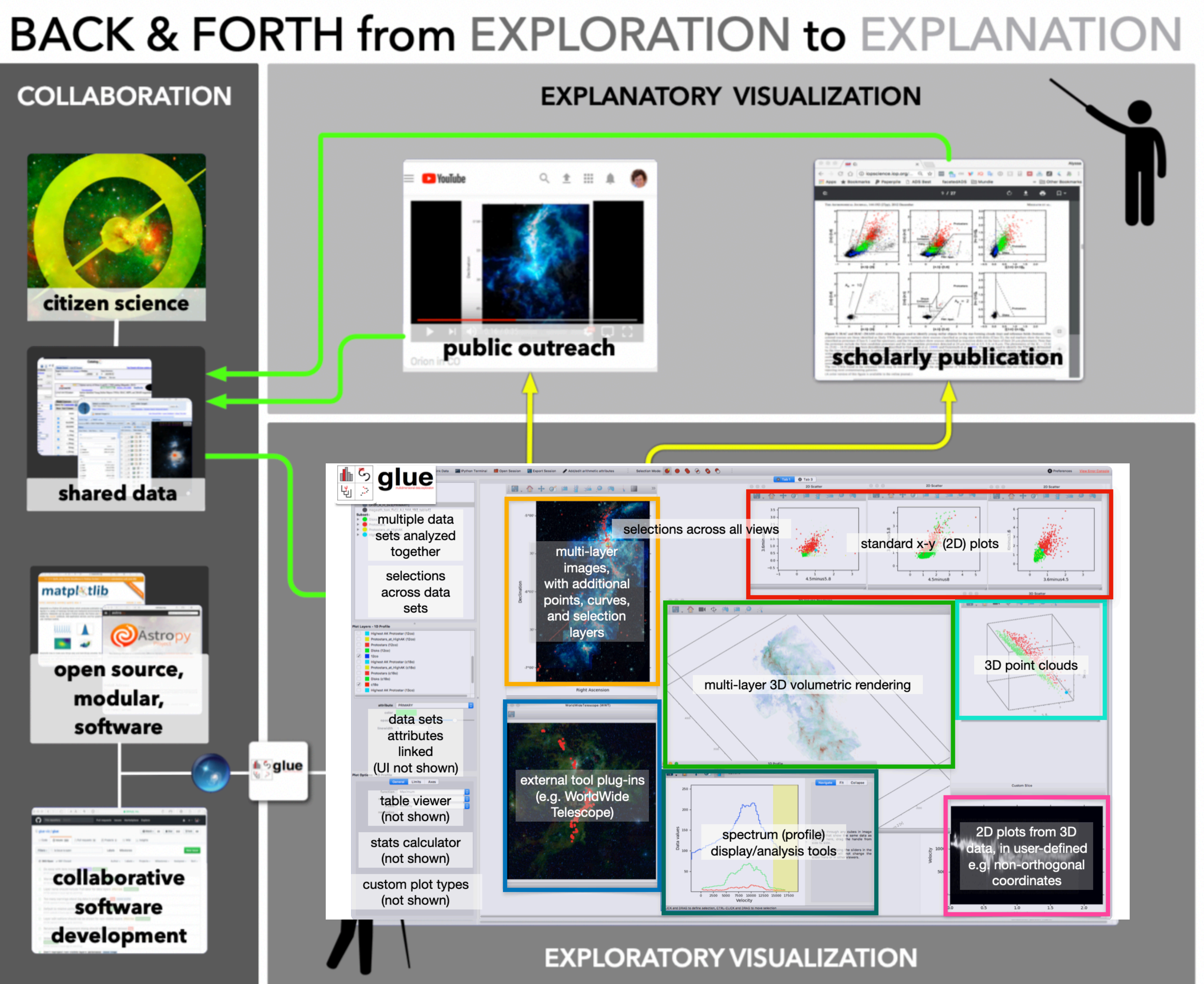

**EXPLANATORY** 

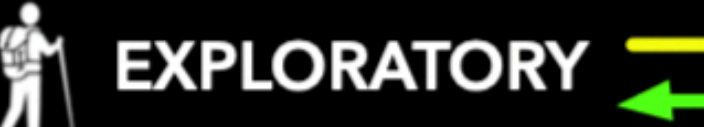

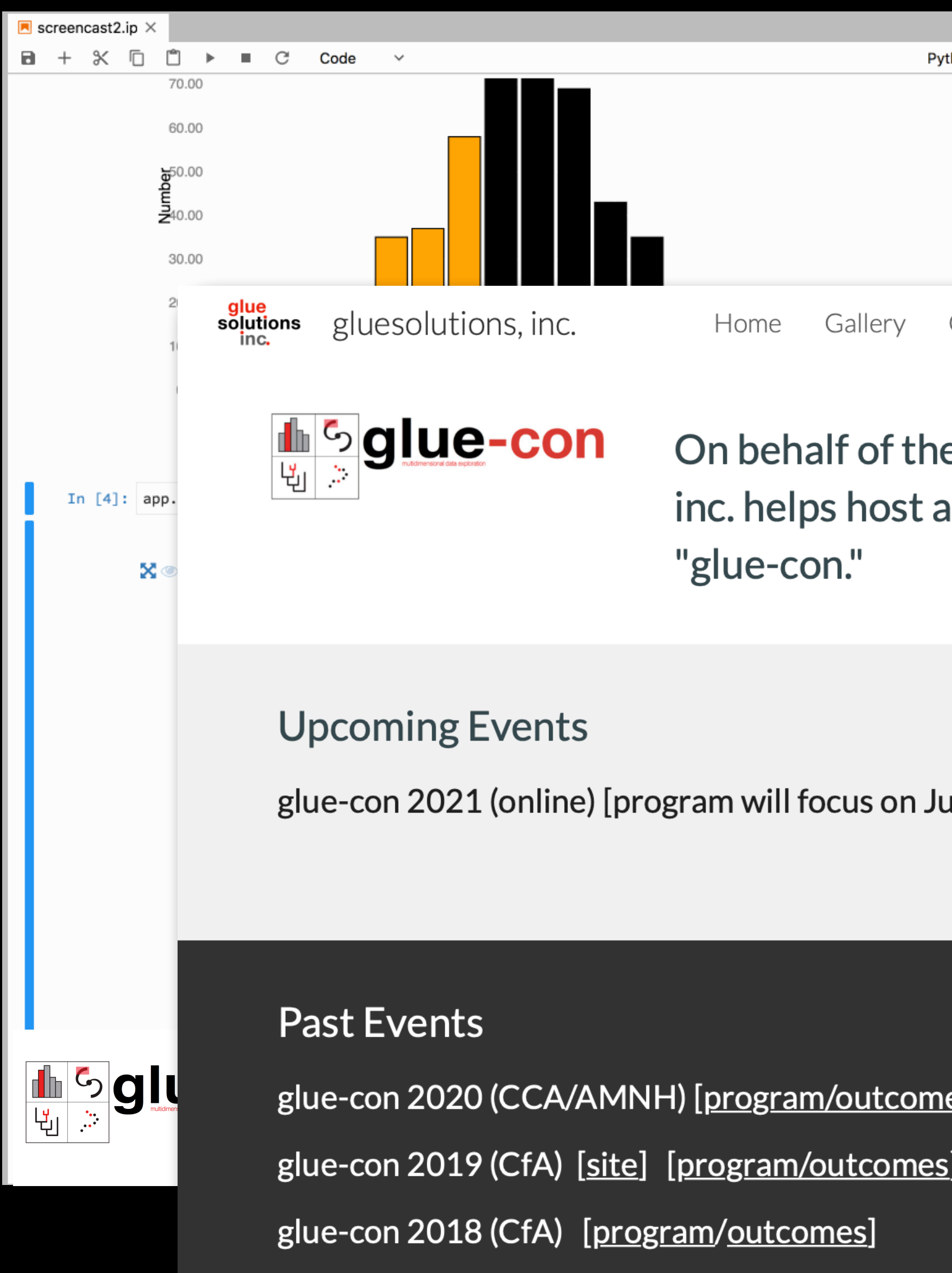

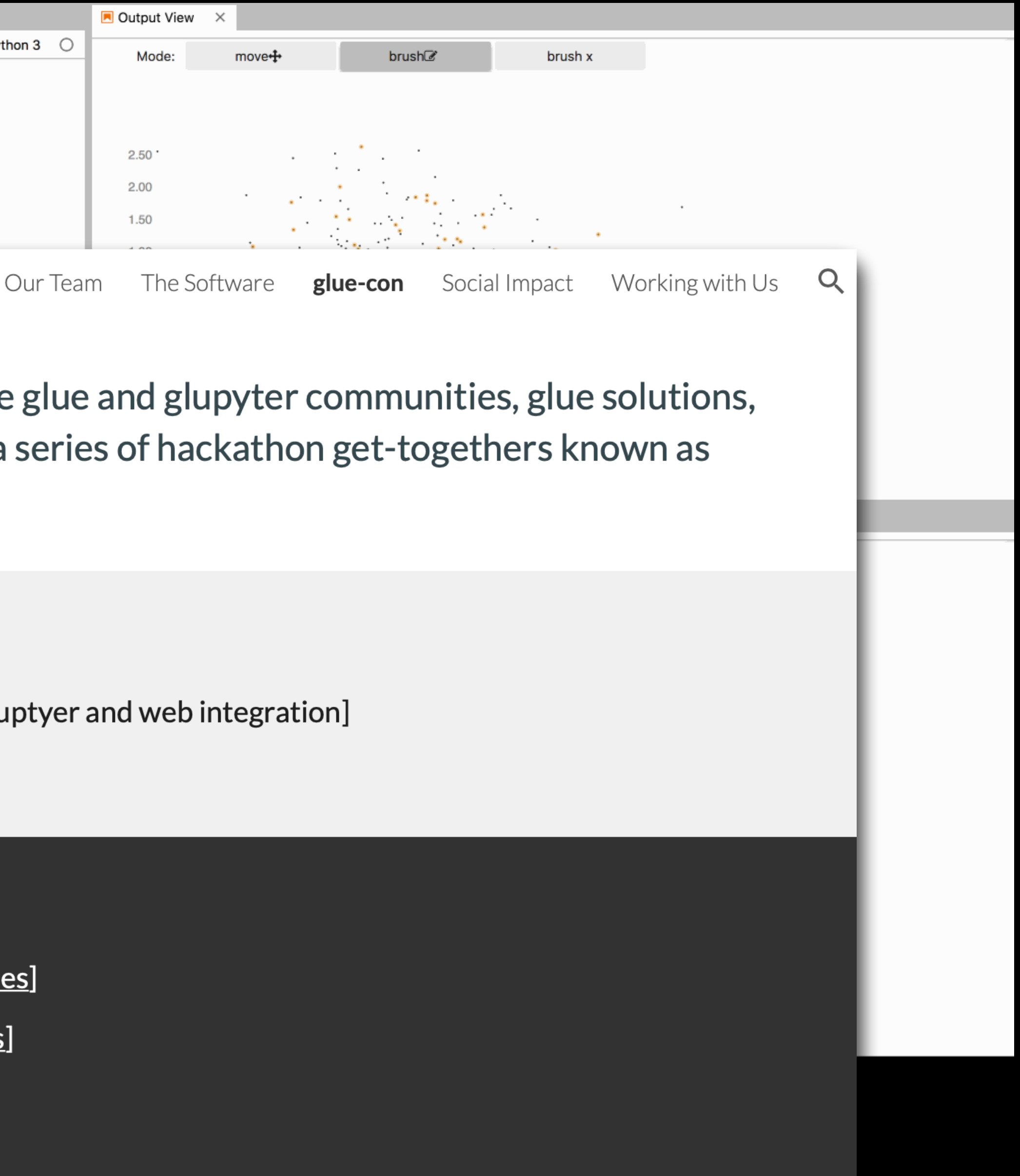

# BUT WAIT, JUST ONE MORE THING…COMING SOON: GLUE IN ~JUPYTER LAB

# **Installing and running glue**

Several installation methods for Glue are outlined in the sections below. If you run into issues, each page should provide relevant troubleshooting, and you can also check the Known issues and solutions page which collects some more general issues. If your problem is not described there, open a new issue on GitHub.

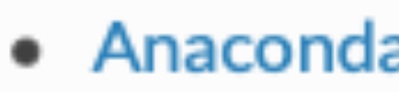

- Installing with pip
- 
- 
- Installing the latest developer version

# **O** Note

If you are using Apple M1 hardware, be sure to read Using glue on Apple M1 hardware before proceeding with the installation instructions.

Once glue is installed, you will be able to type:

# [glueviz.org](http://glueviz.org)

glue

• Anaconda Python Distribution (Recommended) • Installing PyQt or PySide • Full list of dependencies

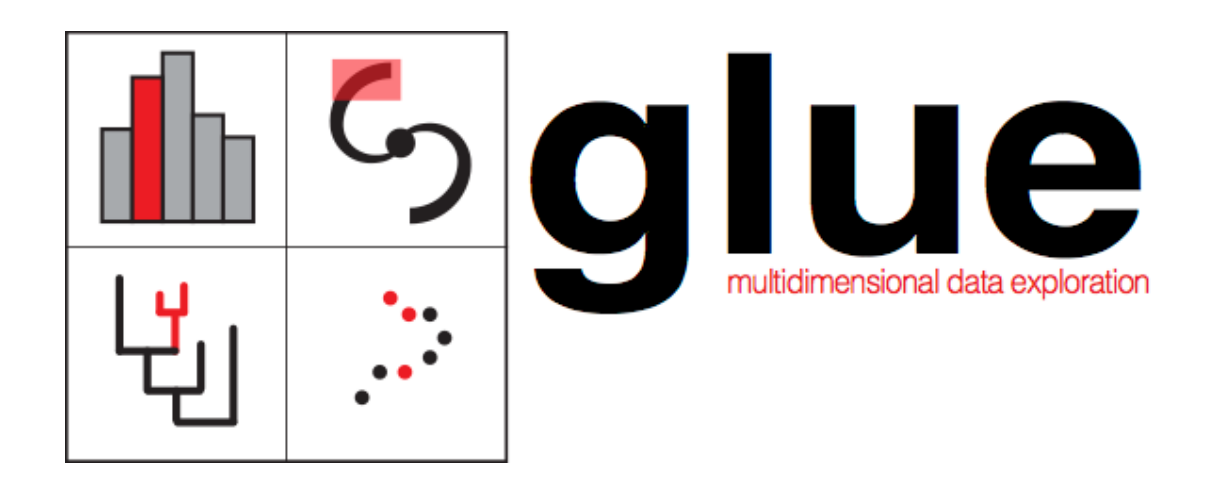

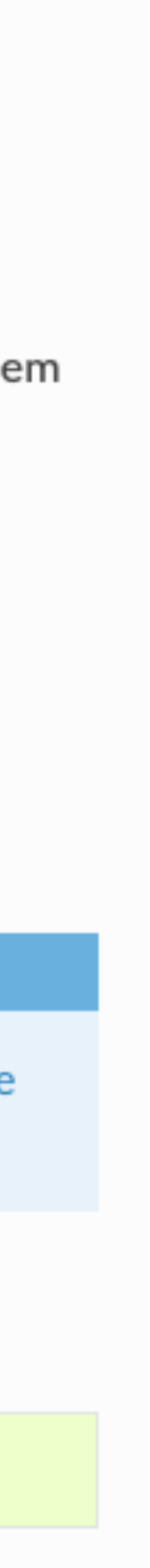

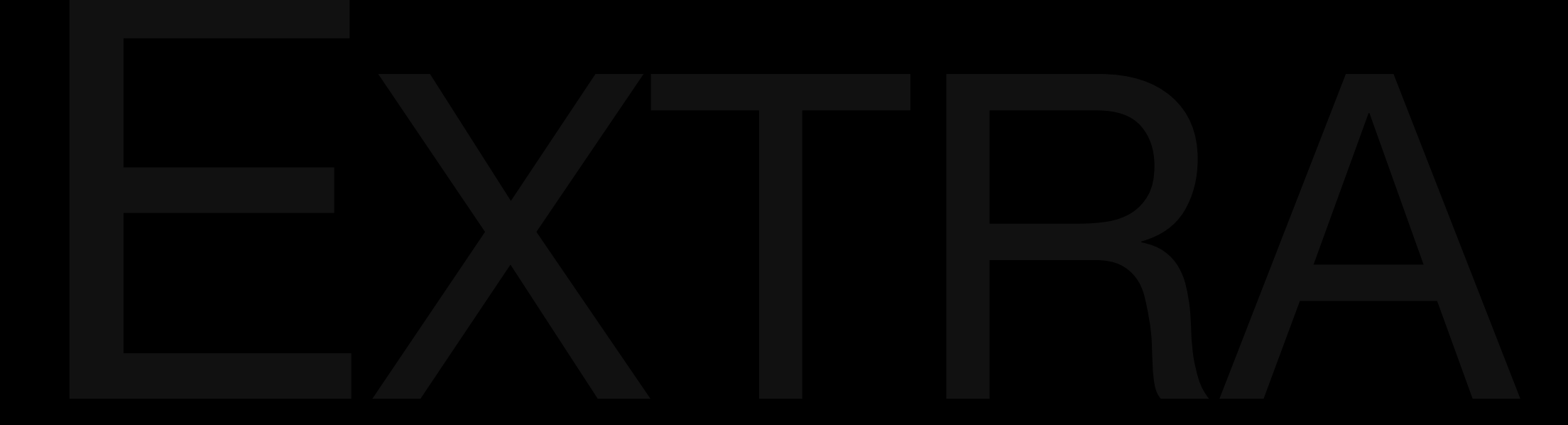

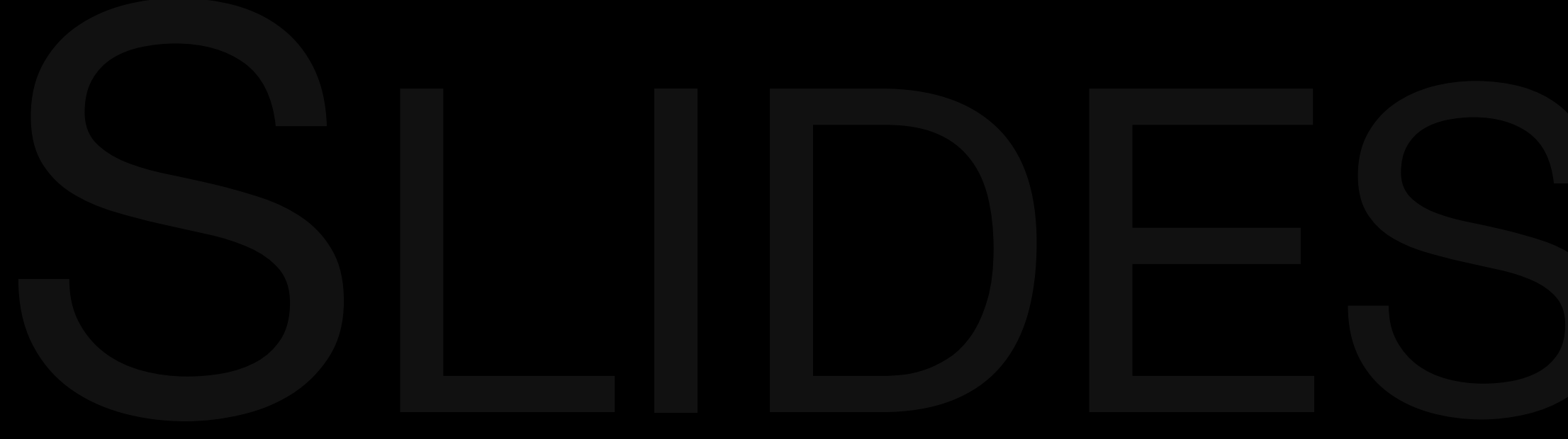

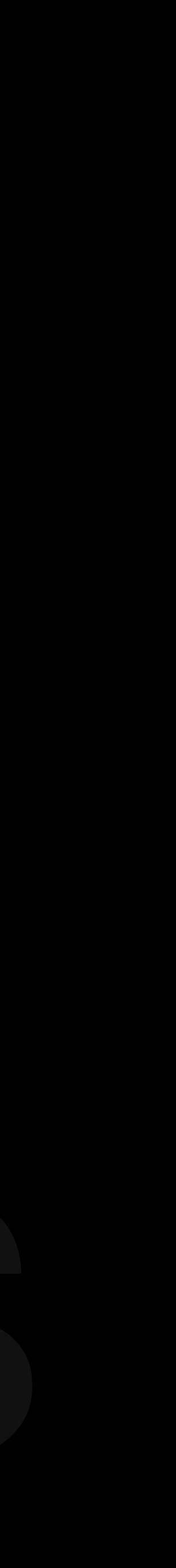

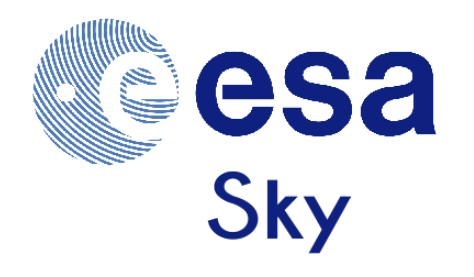

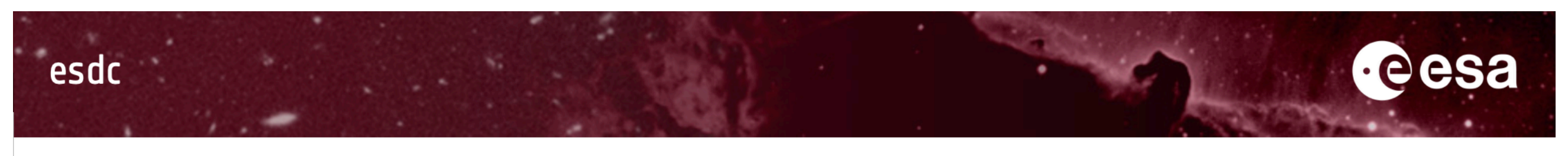

### ESDC » ESASky » How To

## Home **About ESDC Archival Research Visitor** Programme Newsletter **Science Archives Archive Image Browser ESASky DOIS User Survey Results Videos Scientific Tutorials** Publications **VOSpec** Euro-VO Registry **Archives User Groups Contact Us**

ESASky is a science driven discovery portal providing full access to the entire sky as observed with Space astronomy missions. Short videos on how to use the tool are shown below and the general documentation can be found here.

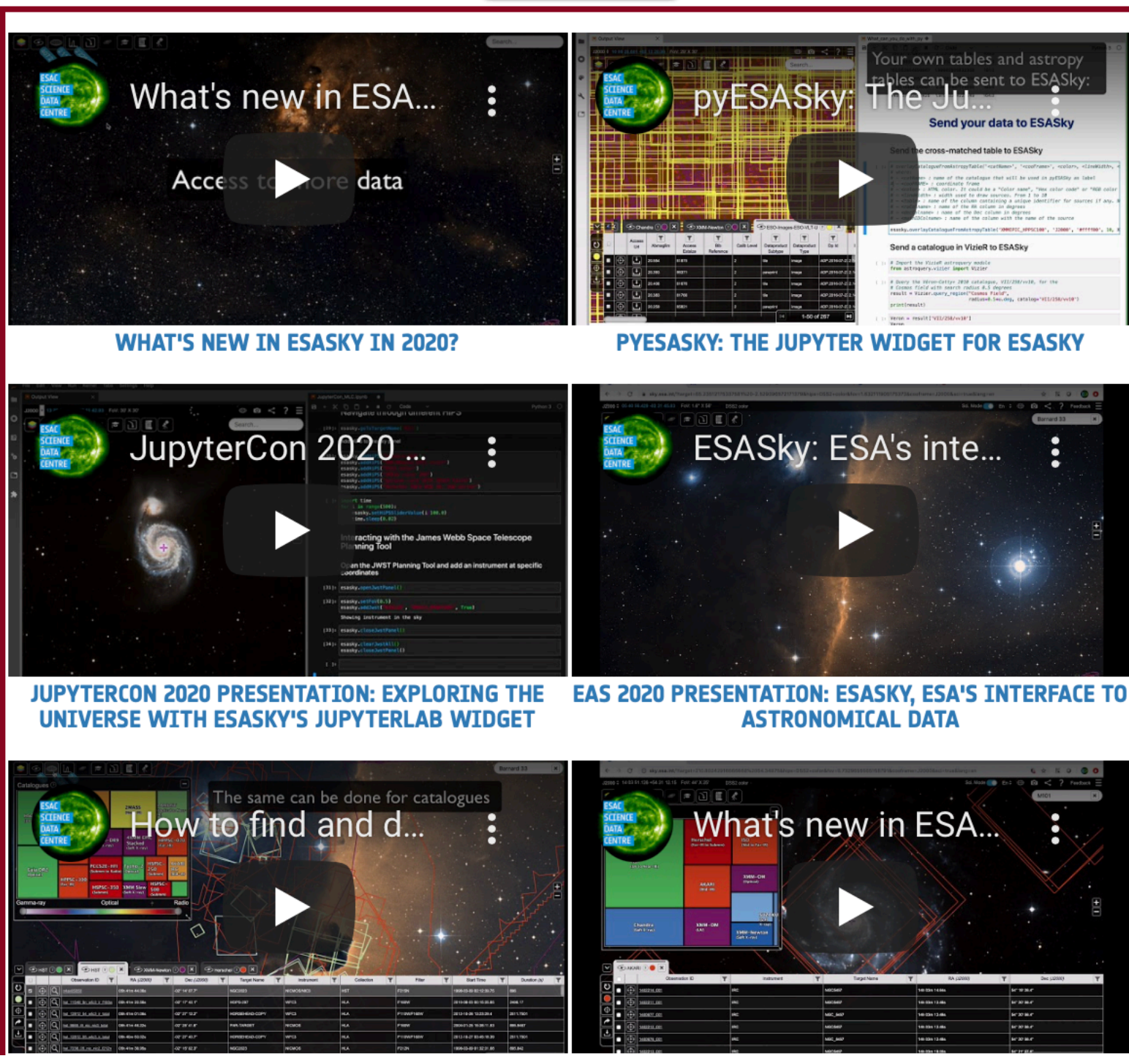

## **HOW TO USE ESASKY**

## **Open ESASky**

## **Open ESASky**

sky.esa.int

## **Latest ESASky News**

**ESDC** newsletter

## **ESASky & you**

Give us feedback! Acknowledge us

## **ESASky Info**

Release notes **General Documentation** Publications

## **ESASky related tools**

**EDDIE Cutout Service ESASky Astroquery module** pyESASky widget Javascript API

### **Contributing data to ESASky**

Instructions

### **Learning with ESASky**

Getting started **Educational Activities** 

## <https://www.cosmos.esa.int/web/esdc/esasky-how-to>